This form is effective beginning with the January 1 to June 30, 2017 accounting period (2017/1) If you are filing for a prior accounting period, contact the Licensing Division for the correct form.

STATEMENT OF ACCOUNT for Secondary Transmissions by

Cable Systems (Long Form)

General instructions are located in

the first tab of this workbook.

## SA3E Long Form

Return completed workbook by email to:

## coplicsoa@loc.gov

For additional information, contact the U.S. Copyright Office Licensing Division at: Tel: (202) 707-8150

| Α                    | ACCOUNTING PERIOD COVERED BY THIS STATEMENT:                                                                                                    |                                                                                                    |                                  |               |        |
|----------------------|----------------------------------------------------------------------------------------------------|----------------------------------------------------------------------------------------------------|----------------------------------|---------------|--------|
| Accounting<br>Period | 2017/1                                                                                                    |                                                                                                    |                                  |               |        |
| <b>B</b><br>Owner    | Instructions:         Give the full legal name of the owner of the cable         rate title of the subsidiary, not that of the parent corpor         List any other name or names under which the ow         If there were different owners during the accounti         a single statement of account and royalty fee paymen         Check here if this is the system's first filing. If not state is the system's first filing. | ration<br>wner conducts the business of the cable syste<br>ing period, only the owner on the last day of th<br>the covering the entire accounting perioo | m<br>he accounting period should | ·             | 037142 |
|                      | LEGAL NAME OF OWNER/MAILING ADDRESS O                                                                                                    | F CABLE SYSTEM                                                                                                    |                                  |               |        |
|                      | CEQUEL COMMUNICATIONS LLC                                                                                                    |                                                                                                    |                                  |               |        |
|                      | SUDDENLINK COMMUNICATIONS                                                                                                    |                                                                                                    |                                  |               |        |
|                      |                                                                                                    |                                                                                                    |                                  | 03714         | 220171 |
|                      |                                                                                                    |                                                                                                    |                                  | 037142        | 2017/1 |
|                      | 3015 S SE LOOP 323<br>TYLER, TX 75701                                                                                                    |                                                                                                    |                                  |               |        |
| С                    | <b>INSTRUCTIONS:</b> In line 1, give any business or names already appear in space B. In line 2, give                                                                                                    |                                                                                                    | . ,                              |               |        |
| System               | 1         IDENTIFICATION OF CABLE SYSTEM:           SWEETWATER                                                                                                    |                                                                                                    | J                                |               |        |
|                      | MAILING ADDRESS OF CABLE SYSTEM:                                                                                                    |                                                                                                    |                                  |               |        |
|                      | 2 (Number, street, rural route, apartment, or suite number)                                                                                                    |                                                                                                    |                                  |               |        |
|                      | (City, town, state, zip code)                                                                                                    |                                                                                                    |                                  |               |        |
| D                    | Instructions: For complete space D instructions                                                                                                    | , see page 1b. Identify only the frst comm                                                                                                    | unity served below and re        | elist on page | e 1b   |
| Area                 | with all communities.                                                                                                    |                                                                                                    |                                  |               |        |
| Served               | CITY OR TOWN                                                                                                    | STATE                                                                                                    |                                  |               |        |
| First                | SWEETWATER                                                                                                    | ТХ                                                                                                    |                                  |               |        |
| Community            | Below is a sample for reporting communities if                                                                                                    | you report multiple channel line-ups in Sp                                                                                                    | bace G.                          |               |        |
|                      | CITY OR TOWN (SAMPLE)                                                                                                    | STATE                                                                                                    | CH LINE UP                       | SUB           | 3 GRP# |
| Sample               | Alda                                                                                                    | MD                                                                                                    | Α                                |               | 1      |
|                      | Alliance                                                                                                    | MD                                                                                                    | В                                |               | 2      |
|                      | Gering                                                                                                    | MD                                                                                                    | В                                |               | 3      |
| Privacy Act Notice   | e: Section 111 of title 17 of the United States Code authorizes th                                                                                                    | he Convright Office to collect the personally identifying                                                                                                | ng information (PII) requested o | n th          |        |
| •                    | becess your statement of account. PII is any personal information                                                                                                    |                                                                                                    | •                                |               |        |
|                      | ding PII, you are agreeing to the routine use of it to establish and<br>pared for the public. The effect of not providing the PII requested                                                                                                    |                                                                                                    | · ·                              |               |        |

FOR COPYRIGHT OFFICE USE ONLY

\$

AMOUNT

ALLOCATION NUMBER

DATE RECEIVED

08/28/2017

completed record of statements of account, and it may affect the legal suffciency of the fling, a determination that would be made by a court of law.

| FORM SA3E. PAGE 1b.                                                                                                    |                                        |                                           |                  | 1                      |  |  |  |
|----------------------------------------------------------------------------------------------------|----------------------------------------|-------------------------------------------|------------------|------------------------|--|--|--|
| LEGAL NAME OF OWNER OF CABLE SYSTEM:                                                                                                    |                                        |                                           | SYSTEM ID#       |                        |  |  |  |
| CEQUEL COMMUNICATIONS LLC 037142                                                                                                    |                                        |                                           |                  |                        |  |  |  |
| <b>Instructions:</b> List each separate community served by the cable system. A "community in FCC rules: "a separate and distinct community or municipal entity (including unincorp areas and including single, discrete unincorporated areas." 47 C.F.R. §76.5(dd). The frs of system identification hereafter known as the "first community." Please use it as the first community.                                                                                                    | orated communitiest community that     | es within unincorp<br>you list will serve | orated           | D<br>Area<br>Served    |  |  |  |
| Note: Entities and properties such as hotels, apartments, condominiums, or mobile hom<br>below the identified city or town.                                                                                                    | ne parks should be                     | e reported in pare                        | ntheses          |                        |  |  |  |
| If all communities receive the same complement of television broadcast stations (i.e., or all communities with the channel line-up "A" in the appropriate column below or leave th on a partially distant or partially permitted basis in the DSE Schedule, associate each re designated by a number (based on your reporting from Part 9).                                                                                                    | e column blank. If<br>levant community | f you report any st<br>with a subscriber  | ations<br>group, |                        |  |  |  |
| When reporting the carriage of television broadcast stations on a community-by-commu channel line-up designated by an alpha-letter(s) (based on your Space G reporting) and (based on your reporting from Part 9 of the DSE Schedule) in the appropriate columns to the space of the DSE Schedule in the appropriate columns to the space of the DSE Schedule in the appropriate columns to the space of the DSE Schedule in the appropriate columns to the space of the DSE Schedule in the space of the DSE Schedule in the space of the DSE S | l a subscriber grou                    |                                           |                  |                        |  |  |  |
| CITY OR TOWN                                                                                                    | STATE                                  | CH LINE UP                                | SUB GRP#         | -                      |  |  |  |
| SWEETWATER                                                                                                    | ТХ                                     |                                           |                  | First                  |  |  |  |
| NOLAN COUNTY                                                                                                    | TX                                     |                                           |                  | Community              |  |  |  |
|                                                                                                    |                                        |                                           |                  |                        |  |  |  |
|                                                                                                    |                                        |                                           |                  |                        |  |  |  |
|                                                                                                    |                                        |                                           |                  |                        |  |  |  |
|                                                                                                    |                                        |                                           |                  | See instructions for   |  |  |  |
|                                                                                                    |                                        |                                           |                  | additional information |  |  |  |
|                                                                                                    |                                        |                                           |                  | on alphabetization.    |  |  |  |
|                                                                                                    |                                        |                                           |                  |                        |  |  |  |
|                                                                                                    |                                        |                                           |                  |                        |  |  |  |
|                                                                                                    |                                        |                                           |                  | Add rows as necessary. |  |  |  |
|                                                                                                    |                                        |                                           |                  |                        |  |  |  |
|                                                                                                    |                                        |                                           |                  |                        |  |  |  |
|                                                                                                    |                                        |                                           |                  |                        |  |  |  |
|                                                                                                    |                                        |                                           |                  |                        |  |  |  |
|                                                                                                    |                                        |                                           |                  |                        |  |  |  |
|                                                                                                    |                                        |                                           |                  |                        |  |  |  |
|                                                                                                    |                                        |                                           |                  |                        |  |  |  |
|                                                                                                    |                                        |                                           |                  |                        |  |  |  |
|                                                                                                    |                                        |                                           |                  |                        |  |  |  |
|                                                                                                    |                                        |                                           |                  |                        |  |  |  |
|                                                                                                    |                                        |                                           |                  |                        |  |  |  |
|                                                                                                    |                                        |                                           |                  |                        |  |  |  |
|                                                                                                    |                                        |                                           |                  |                        |  |  |  |
|                                                                                                    |                                        |                                           |                  |                        |  |  |  |
|                                                                                                    |                                        |                                           |                  |                        |  |  |  |
|                                                                                                    |                                        |                                           |                  |                        |  |  |  |
|                                                                                                    |                                        |                                           |                  |                        |  |  |  |
|                                                                                                    |                                        |                                           |                  |                        |  |  |  |
|                                                                                                    |                                        |                                           |                  |                        |  |  |  |
|                                                                                                    |                                        |                                           |                  |                        |  |  |  |
|                                                                                                    |                                        |                                           |                  |                        |  |  |  |
|                                                                                                    |                                        |                                           |                  |                        |  |  |  |
|                                                                                                    |                                        |                                           |                  |                        |  |  |  |
|                                                                                                    |                                        |                                           |                  |                        |  |  |  |
|                                                                                                    |                                        |                                           |                  |                        |  |  |  |
|                                                                                                    |                                        |                                           |                  |                        |  |  |  |
|                                                                                                    |                                        |                                           |                  |                        |  |  |  |
|                                                                                                    |                                        |                                           |                  |                        |  |  |  |
|                                                                                                    |                                        |                                           |                  |                        |  |  |  |

|  | <br> |  |
|--|------|--|
|  |      |  |
|  |      |  |

| Name                      | LEGAL NAME OF OWNER OF CABL                                                                                                    | E SYSTEM:                                                                                                    |           |                               |     |            |              |       |               |                | S    | STEM II |
|---------------------------|----------------------------------------------------------------------------------------------------|----------------------------------------------------------------------------------------------------|-----------|-------------------------------|-----|------------|--------------|-------|---------------|----------------|------|---------|
| Name                      | CEQUEL COMMUNICAT                                                                                                    | FIONS LLC                                                                                                    |           |                               |     |            |              |       |               |                |      | 03714   |
|                           | SECONDARY TRANSMISSION                                                                                                    | SERVICE: SL                                                                                                    | IBSCR     | IBERS AND R                   | ۲A  | TES        |              |       |               |                |      |         |
| E                         | In General: The information in s                                                                                                    |                                                                                                    |           |                               |     |            |              |       |               |                |      |         |
| 0                         | system, that is, the retransmission                                                                                                    |                                                                                                    |           |                               |     |            |              |       |               |                |      |         |
| Secondary<br>Transmission |                                                                                                    | pay cable) in space F, not here. All the facts you state must be those existing on the                                                                                                    |           |                               |     |            |              |       |               |                |      |         |
| Service: Sub-             |                                                                                                    | (June 30 or December 31, as the case may be).<br>blocks in space E call for the number of subscribers to the cable system, broken                                                             |           |                               |     |            |              |       |               |                |      |         |
| scribers and              | down by categories of secondar                                                                                                    | y transmission                                                                                                    | service   | . In general, yo              | ou  | can com    | pute the nu  | imbe  | er of subsc   | ribers in      |      |         |
| Rates                     | each category by counting the n                                                                                                    |                                                                                                    |           |                               |     |            |              |       |               | charged        |      |         |
|                           | separately for the particular serv<br>Rate: Give the standard rate of                                                                                                    |                                                                                                    |           |                               |     |            |              |       |               | no and the     |      |         |
|                           | unit in which it is generally billed                                                                                                    |                                                                                                    |           |                               |     |            |              |       |               |                |      |         |
|                           |                                                                                                    |                                                                                                    |           |                               |     | , otaniaa  |              |       | • • • • • • • |                |      |         |
|                           |                                                                                                    | category, but do not include discounts allowed for advance payment.<br>Block 1: In the left-hand block in space E, the form lists the categories of secondary transmission service that cable |           |                               |     |            |              |       |               |                |      |         |
|                           | systems most commonly provide                                                                                                    |                                                                                                    |           |                               |     |            |              |       |               |                |      |         |
|                           | that applies to your system. Not<br>categories, that person or entity                                                                                                    |                                                                                                    |           |                               |     |            |              |       |               |                |      |         |
|                           |                                                                                                    |                                                                                                    |           |                               |     |            |              |       |               |                |      |         |
|                           | subscriber who pays extra for cable service to additional sets would be included in the count under "Service to the first set" and would be counted once again under "Service to additional set(s)." |                                                                                                    |           |                               |     |            |              |       |               |                |      |         |
|                           | Block 2: If your cable system has rate categories for secondary transmission service that are different from those                                                                                   |                                                                                                    |           |                               |     |            |              |       |               |                |      |         |
|                           | printed in block 1 (for example, tiers of services that include one or more secondary transmissions), list them, together                                                                            |                                                                                                    |           |                               |     |            |              |       |               |                |      |         |
|                           | with the number of subscribers and rates, in the right-hand block. A two- or three-word description of the service is sufficient.                                                                    |                                                                                                    |           |                               |     |            |              |       |               |                |      |         |
|                           |                                                                                                    | OCK 1                                                                                                    |           |                               | Π   |            |              |       | BLOC          | K 2            |      |         |
|                           |                                                                                                    | NO. OF                                                                                                    |           |                               | Ħ   |            |              |       |               | NO. OF         |      |         |
|                           | CATEGORY OF SERVICE                                                                                                    | SUBSCRIB                                                                                                    | ERS       | RATE                          |     | CATE       | GORY OF      | SE    | RVICE         | SUBSCRIB       | ERS  | RATE    |
|                           | Residential:                                                                                                    |                                                                                                    |           | • • • • • •                   |     |            |              |       |               |                |      |         |
|                           | Service to first set                                                                                                    |                                                                                                    | 1,844     |                               | -   |            |              |       |               |                |      |         |
|                           | Service to additional set(s)                                                                                                    |                                                                                                    | 4,918     | 0                             | ┥┝  |            |              |       |               |                |      |         |
|                           | <ul> <li>FM radio (if separate rate)</li> <li>Motel, hotel</li> </ul>                                                                                                    |                                                                                                    |           |                               | ┥┝  |            |              |       |               |                |      |         |
|                           | Commercial                                                                                                    |                                                                                                    | 285       | \$ 38.33                      | ┥┝  |            |              |       |               |                |      |         |
|                           | Converter                                                                                                    |                                                                                                    | 205       | ə <u>30.</u> 33               | łŀ  |            |              |       |               |                |      |         |
|                           | Residential                                                                                                    |                                                                                                    |           |                               | łŀ  |            |              |       |               |                |      |         |
|                           | Non-residential                                                                                                    |                                                                                                    |           |                               | łŀ  |            |              |       |               |                |      |         |
|                           |                                                                                                    |                                                                                                    |           | •                             |     |            |              |       |               |                |      |         |
|                           | SERVICES OTHER THAN SEC                                                                                                    | ONDARY TRA                                                                                                    | NSMIS     | SIONS: RATE                   | ES  |            |              |       |               |                |      |         |
| E                         | In General: Space F calls for ra                                                                                                    | te (not subscrib                                                                                                    | per) info | ormation with re              | es  | pect to al | l your cable | e sys | stem's serv   | ices that were | е    |         |
| Г                         | not covered in space E, that is, t                                                                                                    |                                                                                                    |           |                               |     |            |              |       |               |                |      |         |
| Services                  | service for a single fee. There an                                                                                                    |                                                                                                    |           |                               |     |            |              |       | <b>U</b> ( )  |                |      |         |
| Other Than                | furnished at cost or (2) services<br>amount of the charge and the ur                                                                                                    |                                                                                                    |           |                               |     |            |              |       |               |                |      |         |
| Secondary                 | enter only the letters "PP" in the                                                                                                    | rate column.                                                                                                    | -         | -                             |     |            | -            |       |               | ogram baolo,   |      |         |
| ransmissions:             | Block 1: Give the standard rate charged by the cable system for each of the applicable services listed.                                                                                              |                                                                                                    |           |                               |     |            |              |       |               |                |      |         |
| Rates                     | Block 2: List any services that your cable system furnished or offered during the accounting period that were not                                                                                    |                                                                                                    |           |                               |     |            |              |       |               |                |      |         |
|                           | listed in block 1 and for which a separate charge was made or established. List these other services in the form of a brief (two- or three-word) description and include the rate for each.          |                                                                                                    |           |                               |     |            |              |       |               |                |      |         |
|                           |                                                                                                    |                                                                                                    |           |                               |     |            |              | T     |               |                |      |         |
|                           |                                                                                                    | BLO                                                                                                    |           | 0001/05055                    |     |            | <b></b>      |       | 0.750         | BLOC           |      |         |
|                           | CATEGORY OF SERVICE                                                                                                    | RATE                                                                                                    |           | GORY OF SEF<br>ation: Non-res |     |            | RATE         |       | CATEGO        | ORY OF SER     | VICE | RATE    |
|                           | Continuing Services:     Pay cable                                                                                                    | \$ 17.00                                                                                                    |           | otel, hotel                   | SIC | uential    |              |       |               |                |      |         |
|                           | • Pay cable—add'l channel                                                                                                    | \$ 17.00<br>\$ 19.00                                                                                                    |           | mmercial                      |     |            |              |       |               |                |      |         |
|                           | • Fire protection                                                                                                    | ψ 13.00                                                                                                    |           | y cable                       |     |            |              |       |               |                |      |         |
|                           | •Burglar protection                                                                                                    |                                                                                                    |           | y cable-add'l c               | :ha | annel      |              |       |               |                |      |         |
|                           | Installation: Residential                                                                                                    |                                                                                                    |           | e protection                  |     |            |              |       |               |                |      |         |
|                           | • First set                                                                                                    | \$ 40.00                                                                                                    |           | rglar protection              | n   |            |              |       |               |                |      |         |
|                           | Additional set(s)                                                                                                    |                                                                                                    |           | services:                     |     |            |              |       |               |                |      |         |
|                           | • FM radio (if separate rate)                                                                                                    |                                                                                                    |           | connect                       |     |            | \$ 40.       | 00    |               |                |      |         |
|                           | Converter                                                                                                    |                                                                                                    |           | sconnect                      |     |            |              | ····· |               |                |      |         |
|                           | -                                                                                                    |                                                                                                    |           | itlet relocation              |     |            | \$ 25.       | 00    |               |                |      |         |
|                           |                                                                                                    |                                                                                                    |           |                               |     |            |              |       |               |                |      |         |
|                           |                                                                                                    |                                                                                                    |           | ove to new add                | lre | SS         | \$ 40.       | 00    |               |                |      |         |

| LEGAL NAME OF OWN                                                                                                    | ER OF CABLE SY                              | STEM:            |                     |                                       | ID#<br>Name                                                                    |                        |  |  |
|----------------------------------------------------------------------------------------------------|---------------------------------------------|------------------|---------------------|---------------------------------------|--------------------------------------------------------------------------------|------------------------|--|--|
| CEQUEL COM                                                                                                    | CEQUEL COMMUNICATIONS LLC 03714             |                  |                     |                                       |                                                                                |                        |  |  |
| PRIMARY TRANSMITTE                                                                                                    | ERS: TELEVISIO                              | ON               |                     |                                       |                                                                                |                        |  |  |
| In General: In space (<br>carried by your cables<br>FCC rules and regulat<br>76.59(d)(2) and (4), 76<br>substitute program bas<br>Substitute Basis S                                                                                                    | G<br>Primary<br>Transmitters:<br>Television |                  |                     |                                       |                                                                                |                        |  |  |
| basis under specifc FC                                                                                                    |                                             | •                |                     |                                       |                                                                                | Television             |  |  |
|                                                                                                    |                                             |                  | st it in space I (t | he Special State                      | ment and Program Log)—if the                                                   |                        |  |  |
|                                                                                                    | and also in spa                             | ace I, if the st |                     |                                       | stitute basis and also on some other                                           |                        |  |  |
| in the paper SA3 fo                                                                                                    |                                             | cerning subst    | itute basis statio  | ons, see page (v)                     | of the general instructions located                                            |                        |  |  |
| Column 1: List eac                                                                                                    | ch station's call                           |                  |                     |                                       | ces such as HBO, ESPN, etc. Identify                                           |                        |  |  |
|                                                                                                    |                                             |                  |                     |                                       | nation. For example, report multi-<br>ach stream separately; for example       |                        |  |  |
| WETA-simulcast).                                                                                                    |                                             |                  | •                   | , , , , , , , , , , , , , , , , , , , |                                                                                |                        |  |  |
|                                                                                                    |                                             |                  | -                   |                                       | ation for broadcasting over-the-air in<br>is may be different from the channel |                        |  |  |
| on which your cable s                                                                                                    | ystem carried t                             | he station.      |                     | <b>U</b>                              |                                                                                |                        |  |  |
| Column 3: Indicate in each case whether the station is a network station, an independent station, or a noncommercial educational station, by entering the letter "N" (for network), "N-M" (for network multicast), "I" (for independent), "I-M" (for independent multicast), "E" (for noncommercial educational), or "E-M" (for noncommercial educational multicast). For the meaning of these terms, see page (v) of the general instructions located in the paper SA3 form. Column 4: If the station is outside the local service area, (i.e. "distant"), enter "Yes". If not, enter "No". For an explanation of local service area, see page (v) of the general instructions located in the paper SA3 form. Column 5: If you have entered "Yes" in column 4, you must complete column 5, stating the basis on which your |                                             |                  |                     |                                       |                                                                                |                        |  |  |
| cable system carried t<br>carried the distant stat<br>For the retransmiss<br>of a written agreemen<br>the cable system and<br>tion "E" (exempt). For<br>explanation of these th<br><b>Column 6:</b> Give th<br>FCC. For Mexican or (<br><b>Note:</b> If you are utilizin                                                                                                    |                                             |                  |                     |                                       |                                                                                |                        |  |  |
|                                                                                                    | ig manipie ena                              | •                | •                   |                                       |                                                                                | _                      |  |  |
|                                                                                                    |                                             | CHANN            | EL LINE-UP          | AA                                    |                                                                                | _                      |  |  |
| 1. CALL                                                                                                    | 2. B'CAST                                   | 3. TYPE          | 4. DISTANT?         | 5. BASIS OF                           | 6. LOCATION OF STATION                                                         |                        |  |  |
| SIGN                                                                                                    | CHANNEL<br>NUMBER                           | OF<br>STATION    | (Yes or No)         | CARRIAGE<br>(If Distant)              |                                                                                |                        |  |  |
| KABI-HEROS                                                                                                    | 42                                          | 1                | NO                  | ( 10 4                                | SNYDER, TX                                                                     |                        |  |  |
| KABI-MOVIES                                                                                                    | 42                                          | I-M              | NO                  |                                       | SNYDER, TX                                                                     | See instructions for   |  |  |
| KERA-CREATE                                                                                                    | 14                                          | E-M              | YES                 | 0                                     | DALLAS, TX                                                                     | additional information |  |  |
| KERA-HD                                                                                                    | 14                                          | E-M              | YES                 | E                                     | DALLAS, TX                                                                     | on alphabetization.    |  |  |
| KERA-TV                                                                                                    | 14                                          | Е                | YES                 | 0                                     | DALLAS. TX                                                                     |                        |  |  |
| KERA-WORLD                                                                                                    | 14                                          | E-M              | YES                 | 0                                     | DALLAS, TX                                                                     |                        |  |  |
| KIDZ-HD                                                                                                    | 42                                          | I-M              | NO                  |                                       | ABILENE, TX                                                                    |                        |  |  |
| KIDZ-LD                                                                                                    | 42                                          | I                | NO                  |                                       | ABILENE, TX                                                                    |                        |  |  |
| КРСВ                                                                                                    | 17                                          | I                | NO                  |                                       | SNYDER, TX                                                                     |                        |  |  |
| KRBC-HD                                                                                                    | 29                                          | N-M              | NO                  |                                       | ABILENE, TX                                                                    |                        |  |  |
| KRBC-TV                                                                                                    | 29                                          | N                | NO                  |                                       | ABILENE, TX                                                                    |                        |  |  |
| KTAB-HD                                                                                                    | 24                                          | N-M              | NO                  |                                       | ABILENE, TX                                                                    |                        |  |  |
| KTAB-TMO                                                                                                    | 24                                          | I-M              | NO                  |                                       | ABILENE, TX                                                                    |                        |  |  |
| KTAB-TMO HD                                                                                                    | 24                                          | I-M              | NO                  |                                       | ABILENE, TX                                                                    |                        |  |  |
| KTAB-TV                                                                                                    | 24                                          | N                | NO                  |                                       | ABILENE, TX                                                                    |                        |  |  |
| KTXS-CW                                                                                                    | 20                                          | I-M              | NO                  |                                       | SWEETWATER, TX                                                                 |                        |  |  |
| KTXS-CW HD                                                                                                    | 20                                          | I-M              | NO                  |                                       | SWEETWATER, TX                                                                 |                        |  |  |
| KTXS-HD                                                                                                    | 20                                          | N-M              | NO                  |                                       | SWEETWATER, TX                                                                 |                        |  |  |
| KTXS-METV                                                                                                    | 20                                          | I-M              | NO                  |                                       | SWEETWATER, TX                                                                 |                        |  |  |
| KTXS-TV                                                                                                    | 20                                          |                  | NO                  |                                       | SWEETWATER, TX                                                                 |                        |  |  |
| KTXS-WEATHER                                                                                                    | 20                                          | N<br>I-M         | NO                  |                                       | SWEETWATER, TX                                                                 |                        |  |  |
|                                                                                                    |                                             | 1-IVI<br>I       |                     |                                       | T                                                                              | -1                     |  |  |
|                                                                                                    | 15                                          | I M              | NO                  |                                       | ABILENE, TX                                                                    |                        |  |  |
| KXVA-COZI                                                                                                    | 15                                          | I-M              | NO                  |                                       | ABILENE, TX                                                                    |                        |  |  |
| KXVA-HD                                                                                                    | 15                                          | I-M              | NO                  |                                       | ABILENE, TX                                                                    |                        |  |  |

| Name                                   | LEGAL NAME OF (                                                                                                    |          |       |                     |   |           |          |                                                                                           | SYSTEM ID#          |
|----------------------------------------|----------------------------------------------------------------------------------------------------|----------|-------|---------------------|---|-----------|----------|-------------------------------------------------------------------------------------------|---------------------|
| Hume                                   | CEQUEL CO                                                                                                    |          | TIONS | LLC                 |   |           |          |                                                                                           | 037142              |
| H<br>Primary<br>Transmitters:<br>Radio | <ul> <li>PRIMARY TRANSMITTERS: RADIO</li> <li>In General: List every radio station carried on a separate and discrete basis and list those FM stations carried on an all-band basis whose signals were "generally receivable" by your cable system during the accounting period.</li> <li>Special Instructions Concerning All-Band FM Carriage: Under Copyright Office regulations, an FM signal is generally receivable if (1) it is carried by the system whenever it is received at the system's headend, and (2) it can be expected,</li> </ul> |          |       |                     |   |           |          | d.<br>nal is generally<br>e expected,<br>ted intervals.<br>al instructions<br>nd discrete |                     |
|                                        | CALL SIGN                                                                                                    | AM or FM | S/D   | LOCATION OF STATION | Π | CALL SIGN | AM or FM | S/D                                                                                       | LOCATION OF STATION |
|                                        |                                                                                                    |          |       |                     | Π |           |          |                                                                                           |                     |
|                                        |                                                                                                    |          |       |                     |   |           |          |                                                                                           |                     |
|                                        |                                                                                                    |          |       |                     |   | ·         |          |                                                                                           |                     |
|                                        |                                                                                                    |          |       |                     |   |           |          |                                                                                           |                     |
|                                        |                                                                                                    |          |       |                     |   |           |          |                                                                                           |                     |
|                                        |                                                                                                    |          |       |                     |   |           |          |                                                                                           |                     |
|                                        |                                                                                                    |          |       |                     |   |           |          |                                                                                           |                     |
|                                        |                                                                                                    |          |       |                     |   | ·         |          |                                                                                           |                     |
|                                        |                                                                                                    |          |       |                     |   |           |          |                                                                                           |                     |
|                                        |                                                                                                    |          |       |                     |   |           |          |                                                                                           |                     |
|                                        |                                                                                                    |          |       |                     |   |           |          |                                                                                           |                     |
|                                        |                                                                                                    |          |       |                     |   |           |          |                                                                                           |                     |
|                                        |                                                                                                    |          |       |                     |   | ·         |          |                                                                                           |                     |
|                                        |                                                                                                    |          |       |                     |   |           |          |                                                                                           |                     |
|                                        |                                                                                                    |          |       |                     |   | ,         |          |                                                                                           |                     |
|                                        |                                                                                                    |          |       |                     |   |           |          |                                                                                           |                     |
|                                        |                                                                                                    |          |       |                     |   |           |          |                                                                                           |                     |
|                                        |                                                                                                    |          |       |                     |   |           |          |                                                                                           |                     |
|                                        |                                                                                                    |          |       |                     |   |           |          |                                                                                           |                     |
|                                        |                                                                                                    |          |       |                     |   |           |          |                                                                                           |                     |
|                                        |                                                                                                    |          |       |                     |   |           |          |                                                                                           |                     |
|                                        |                                                                                                    |          |       |                     |   |           |          |                                                                                           |                     |
|                                        |                                                                                                    |          |       |                     |   | ·         |          |                                                                                           |                     |
|                                        |                                                                                                    |          |       |                     | ╢ |           |          |                                                                                           |                     |
|                                        |                                                                                                    |          |       |                     |   |           |          |                                                                                           |                     |
|                                        |                                                                                                    |          |       |                     |   |           |          |                                                                                           |                     |
|                                        |                                                                                                    |          |       |                     |   |           |          |                                                                                           |                     |
|                                        |                                                                                                    |          |       |                     | 1 |           |          |                                                                                           |                     |
|                                        |                                                                                                    |          |       |                     |   |           |          |                                                                                           |                     |
|                                        |                                                                                                    |          |       |                     |   |           |          |                                                                                           |                     |
|                                        |                                                                                                    |          |       |                     |   |           |          |                                                                                           |                     |
|                                        | 1                                                                                                    | I        | I     | 1                   | Ш |           | 1        | I                                                                                         |                     |

| LEGAL NAME OF OWNER OF                                     | CABLE SYST                            | EM:               |                                                           |                 |                |              | SYSTEM ID#      | N                        |  |
|------------------------------------------------------------|---------------------------------------|-------------------|-----------------------------------------------------------|-----------------|----------------|--------------|-----------------|--------------------------|--|
| CEQUEL COMMUNICA                                           | ATIONS LI                             | _C                |                                                           |                 |                |              | 037142          | Name                     |  |
| SUBSTITUTE CARRIAGI                                        | E: SPECIA                             |                   | T AND PROGRAM LOG                                         |                 |                |              |                 |                          |  |
|                                                            |                                       |                   |                                                           |                 |                |              |                 |                          |  |
| In General: In space I, ident                              |                                       |                   |                                                           |                 |                |              |                 | •                        |  |
| substitute basis during the a explanation of the programm  |                                       |                   |                                                           |                 |                |              |                 | Substitute               |  |
| 1. SPECIAL STATEMEN                                        |                                       |                   |                                                           | •               |                |              | •               | Carriage:                |  |
| • During the accounting per                                |                                       | r cable system    | carry, on a substitute basi                               | s, any nonne    | twork telev    |              |                 | Special<br>Statement and |  |
| broadcast by a distant sta                                 |                                       |                   |                                                           |                 |                | Yes          | XNo             | Program Log              |  |
| <b>Note:</b> If your answer is "No log in block 2.         | ", leave the                          | rest of this pag  | ge blank. If your answer is "                             | res," you mu    | ust complet    | e the progra | im              |                          |  |
| 2. LOG OF SUBSTITUTE                                       |                                       |                   |                                                           |                 | -              |              |                 |                          |  |
| In General: List each subs<br>clear. If you need more spa  |                                       |                   |                                                           | vherever pos    | sible, if the  | ir meaning i | S               |                          |  |
| Column 1: Give the title                                   | of every nor                          | nnetwork telev    | ision program (substitute p                               |                 |                |              |                 |                          |  |
| period, was broadcast by a under certain FCC rules, re     |                                       |                   |                                                           |                 |                |              |                 |                          |  |
| SA3 form for futher informa                                | ition. Do no                          | t use general o   | ategories like "movies", or                               | "basketball".   | List specif    | fic program  | I               |                          |  |
| titles, for example, "I Love I                             |                                       |                   | 76ers vs. Bulls."<br>r "Yes." Otherwise enter "N          | o."             |                |              |                 |                          |  |
| Column 3: Give the call                                    | sign of the s                         | station broadca   | isting the substitute program                             | n.              |                |              |                 |                          |  |
| <b>Column 4:</b> Give the broat the case of Mexican or Car | adcast static                         | on's location (th | ne community to which the                                 | station is lice | nsed by the    | e FCC or, in |                 |                          |  |
|                                                            |                                       |                   | tem carried the substitute p                              |                 |                | with the mo  | nth             |                          |  |
| first. Example: for May 7 gi                               |                                       | aubatituta pro    | arom was carried by your a                                |                 | List the tim   |              |                 |                          |  |
| to the nearest five minutes.                               |                                       |                   | gram was carried by your o<br>ed by a system from 6:01:1  |                 |                |              | ery             |                          |  |
| stated as "6:00–6:30 p.m."                                 | · · · · · · · · · · · · · · · · · · · |                   |                                                           |                 |                |              |                 |                          |  |
| to delete under FCC rules a                                |                                       |                   | was substituted for progra<br>iring the accounting period |                 |                |              | ea              |                          |  |
| gram was substituted for pr                                | rogramming                            |                   |                                                           |                 |                |              |                 |                          |  |
| effect on October 19, 1976                                 | •                                     |                   |                                                           |                 |                |              |                 |                          |  |
|                                                            |                                       |                   |                                                           |                 | EN SUBST       |              | 7. REASON       |                          |  |
|                                                            | 2. LIVE?                              | E PROGRAM         |                                                           | 5. MONTH        | IAGE OCC<br>6. |              | FOR<br>DELETION |                          |  |
| 1. TITLE OF PROGRAM                                        | Yes or No                             | CALL SIGN         | 4. STATION'S LOCATION                                     | AND DAY         | FROM           | — то         |                 |                          |  |
|                                                            |                                       |                   |                                                           |                 |                | _            |                 |                          |  |
|                                                            |                                       |                   |                                                           |                 |                | _            |                 |                          |  |
|                                                            |                                       |                   |                                                           |                 |                | _            |                 |                          |  |
|                                                            |                                       |                   |                                                           |                 |                | _            |                 |                          |  |
|                                                            |                                       |                   |                                                           |                 |                | _            |                 |                          |  |
|                                                            |                                       |                   |                                                           |                 |                | _            |                 |                          |  |
|                                                            |                                       |                   |                                                           |                 |                | _            |                 |                          |  |
|                                                            |                                       |                   |                                                           |                 |                | _            |                 |                          |  |
|                                                            |                                       |                   |                                                           |                 |                | _            |                 |                          |  |
|                                                            |                                       |                   |                                                           |                 |                |              |                 |                          |  |
|                                                            |                                       |                   |                                                           |                 |                |              |                 |                          |  |
|                                                            |                                       |                   |                                                           |                 |                |              |                 |                          |  |
|                                                            |                                       |                   |                                                           |                 |                |              |                 |                          |  |
|                                                            |                                       |                   |                                                           |                 |                | _            |                 |                          |  |
|                                                            |                                       |                   |                                                           |                 |                |              |                 |                          |  |
|                                                            |                                       |                   |                                                           |                 |                |              |                 |                          |  |
|                                                            |                                       |                   |                                                           |                 |                |              |                 |                          |  |
|                                                            |                                       |                   |                                                           |                 |                |              |                 |                          |  |
|                                                            |                                       |                   |                                                           |                 |                | _            |                 |                          |  |
|                                                            |                                       |                   |                                                           |                 |                |              |                 |                          |  |
|                                                            |                                       |                   |                                                           |                 |                |              |                 |                          |  |
|                                                            |                                       |                   |                                                           |                 |                | _<br>_       |                 |                          |  |

FORM SA3E. PAGE 5.

ACCOUNTING PERIOD: 2017/1

### ACCOUNTING PERIOD: 2017/1

FORM SA3E. PAGE 6.

| Name                              | LEGAL NAME OF C                                                                                                    |      |                |             |      |               |        |              |       | O37142 |
|-----------------------------------|----------------------------------------------------------------------------------------------------|------|----------------|-------------|------|---------------|--------|--------------|-------|--------|
| J<br>Part-Time<br>Carriage<br>Log | <ul> <li>PART-TIME CARRIAGE LOG</li> <li>In General: This space ties in with column 5 of space G. If you listed a station's basis of carriage as "LAC" for part-time carriage due to lack of activated channel capacity, you are required to complete this log giving the total dates and hours your system carried that station. If you need more space, please attach additional pages.</li> <li>Column 1 (Call sign): Give the call sign of every distant station whose basis of carriage you identified by "LAC" in column 5 of space G.</li> <li>Column 2 (Dates and hours of carriage): For each station, list the dates and hours when part-time carriage occurred during the accounting period.</li> <li>Give the month and day when the carriage occurred. Use numerals, with the month first. Example: for April 10 give "4/10."</li> <li>State the starting and ending times of carriage to the nearest quarter hour. In any case where carriage ran to the end of the television station's broadcast day, you may give an approximate ending hour, followed by the abbreviation "app." Example: "12:30 a.m 3:15 a.m. app."</li> <li>You may group together any dates when the hours of carriage were the same. Example: "5/10-5/14, 6:00 p.m12:00 p.m."</li> </ul> |      |                |             |      |               |        |              |       |        |
|                                   |                                                                                                    |      | DATE           | S AND HOURS | DF F | PART-TIME CAF | RRIAGE |              |       |        |
|                                   |                                                                                                    | WHEN | I CARRIAGE OCC | URRED       |      |               | WHEN   | I CARRIAGE C | CCURR | ED     |
|                                   | CALL SIGN                                                                                                    |      | HOU            | JRS         |      | CALL SIGN     |        | F            | IOURS |        |
|                                   |                                                                                                    | DATE | FROM           | TO          |      |               | DATE   | FROM         |       | то     |
|                                   |                                                                                                    |      |                |             |      |               |        |              |       |        |
|                                   |                                                                                                    |      | -              | -           |      |               |        |              | _     |        |
|                                   |                                                                                                    |      | _              | -           |      |               |        |              | _     |        |
|                                   |                                                                                                    |      |                |             |      |               |        |              | _     |        |
|                                   |                                                                                                    |      |                | -           |      |               |        |              | _     |        |
|                                   |                                                                                                    |      |                | -           |      |               |        |              |       |        |
|                                   |                                                                                                    |      |                | -           |      |               |        |              |       |        |
|                                   |                                                                                                    |      |                | -           |      |               |        |              |       |        |
|                                   |                                                                                                    |      |                | -           |      |               |        |              |       |        |
|                                   |                                                                                                    |      |                |             |      |               |        |              |       |        |
|                                   |                                                                                                    |      |                |             |      |               |        |              |       |        |
|                                   |                                                                                                    |      |                | -           |      |               |        |              | _     |        |
|                                   |                                                                                                    |      | -              | -           |      |               |        |              | _     |        |
|                                   |                                                                                                    |      | -              |             |      |               |        |              | _     |        |
|                                   |                                                                                                    |      |                | -           |      |               |        |              | _     |        |
|                                   |                                                                                                    |      |                | -           |      |               |        |              |       |        |
|                                   |                                                                                                    |      |                | -           |      |               |        |              |       |        |
|                                   |                                                                                                    |      |                | -           |      |               |        |              |       |        |
|                                   |                                                                                                    |      |                |             |      |               |        |              |       |        |
|                                   |                                                                                                    |      |                | -           |      |               |        |              |       |        |
|                                   |                                                                                                    |      |                | -           |      |               |        |              |       |        |
|                                   |                                                                                                    |      |                |             |      |               |        |              |       |        |
|                                   |                                                                                                    |      |                |             |      |               |        |              | -     |        |
|                                   |                                                                                                    |      |                |             |      |               |        |              | _     |        |
|                                   |                                                                                                    |      |                | -           |      |               |        |              | _     |        |
|                                   |                                                                                                    |      | -              | -           |      |               |        |              | _     |        |
|                                   |                                                                                                    |      |                | -           |      |               |        |              | _     |        |
|                                   |                                                                                                    |      |                |             | 1    | [             |        |              |       |        |

| FORM                                                                | SA3E. PAGE 7.                                                                                                    |                             |                                                      |
|---------------------------------------------------------------------|----------------------------------------------------------------------------------------------------|-----------------------------|------------------------------------------------------|
| LEGA                                                                | IL NAME OF OWNER OF CABLE SYSTEM:                                                                                                    | SYSTEM ID#                  | Namo                                                 |
| CE                                                                  | QUEL COMMUNICATIONS LLC                                                                                                    | 037142                      | Name                                                 |
| Inst<br>all a<br>(as i<br>page                                      | DSS RECEIPTS<br>ructions: The figure you give in this space determines the form you fle and the amount<br>mounts (gross receipts) paid to your cable system by subscribers for the system's second<br>dentified in space E) during the accounting period. For a further explanation of how to c<br>e (vii) of the general instructions.<br>Gross receipts from subscribers for secondary transmission service(s)<br>during the accounting period.<br>ORTANT: You must complete a statement in space P concerning gross receipts.                                                                                                    | ondary transmission service | K<br>Gross Receipts                                  |
|                                                                     |                                                                                                    | •                           |                                                      |
| Instru<br>• Com<br>• Com<br>• If you<br>fee t<br>• If you<br>accord | <b>'RIGHT ROYALTY FEE</b><br><b>ctions</b> : Use the blocks in this space L to determine the royalty fee you owe:<br>nplete block 1, showing your minimum fee.<br>nplete block 2, showing whether your system carried any distant television stations.<br>ur system did not carry any distant television stations, leave block 3 blank. Enter the ar<br>from block 1 on line 1 of block 4, and calculate the total royalty fee.<br>ur system did carry any distant television stations, you must complete the applicable pro-<br>pompanying this form and attach the schedule to your statement of account.<br>rt 8 or part 9, block A, of the DSE schedule was completed, the base rate fee should b | arts of the DSE Schedule    | L<br>Copyright<br>Royalty Fee                        |
|                                                                     | k 3 below.                                                                                                    |                             |                                                      |
| If particular<br>3 be                                               | rt 6 of the DSE schedule was completed, the amount from line 7 of block C should be down                                                                                                    | entered on line 2 in block  |                                                      |
| ▶ If pa                                                             | rt 7 or part 9, block B, of the DSE schedule was completed, the surcharge amount sho                                                                                                    | uld be entered on line      |                                                      |
|                                                                     | block 4 below.                                                                                                    |                             | -                                                    |
|                                                                     | <b>MINIMUM FEE:</b> All cable systems with semiannual gross receipts of \$527,600 or more least the minimum fee, regardless of whether they carried any distant stations. This fee system's gross receipts for the accounting period.                                                                                                    |                             |                                                      |
|                                                                     | Line 1. Enter the amount of gross receipts from space K<br>Line 2. Multiply the amount in line 1 by 0.01064                                                                                                    | \$ 576,163.11               |                                                      |
|                                                                     | Enter the result here.                                                                                                    |                             |                                                      |
|                                                                     | This is your minimum fee.                                                                                                    | \$ 6,130.38                 |                                                      |
| 2                                                                   | <ul> <li>DISTANT TELEVISION STATIONS CARRIED: Your answer here must agree with the space G. If, in space G, you identifed any stations as "distant" by stating "Yes" in colur "Yes" in this block.</li> <li>Did your cable system carry any distant television stations during the accounting peri Yes—Complete the DSE schedule.</li> <li>Ino—Leave block 3 below blank and control to the television of the DSE schedule.</li> <li>Line 1. BASE RATE FEE: Enter the base rate fee from either part 8, section 3 or 4, or part 9, block A of the DSE schedule. If none, enter zero</li> </ul>                                                                                                    | nn 4, you must check<br>od? | -                                                    |
| Block<br>3                                                          | 4, of part 9, block A of the DSE schedule. If hone, enter zero                                                                                                    | <b>φ 4,357.70</b>           |                                                      |
|                                                                     | Line 2. <b>3.75 Fee:</b> Enter the total fee from line 7, block C, part 6 of the DSE schedule. If none, enter zero                                                                                                    | 0.00                        |                                                      |
|                                                                     | Line 3. Add lines 1 and 2 and enter here                                                                                                    | \$ 4,597.78                 |                                                      |
| Block<br>4                                                          | Line 1. BASE RATE FEE/3.75 FEE or MINIMUM FEE: Enter either the minimum fee from block 1 or the sum of the base rate fee / 3.75 fee from block 3, line 3, whichever is larger                                                                                                    | \$ 6,130.38                 | Cable systems                                        |
|                                                                     | Line 2. SYNDICATED EXCLUSIVITY SURCHARGE: Enter the fee from either part 7<br>(block D, section 3 or 4) or part 9 (block B) of the DSE schedule. If none, enter<br>zero.                                                                                                    | r 0.00                      | submitting<br>additional<br>deposits under           |
|                                                                     | Line 3. Line 3. INTEREST CHARGE: Enter the amount from line 4, space Q, page 9<br>(Interest Worksheet)                                                                                                    | 0.00                        | Section 111(d)(7)<br>should contact<br>the Licensing |
|                                                                     | Line 4. FILING FEE                                                                                                    | \$ 725.00                   | additional fees.<br>Division for the<br>appropriate  |
|                                                                     | <b>TOTAL ROYALTY AND FILING FEES DUE FOR ACCOUNTING PERIOD.</b> Add Lines 1, 2 and 3 of block 4 and enter total here                                                                                                    | \$ 6,855.38                 | form for<br>submitting the<br>additional fees.       |
|                                                                     | Remit this amount via <i>electronic payment</i> payable to Register of Copyrights. (<br>general instructions located in the paper SA3 form for more information.)                                                                                                    | See page (i) of the         |                                                      |

| ACCOUNTING PERI                    | IOD: 2017/1 FORM SA3                                                                                                    | E. PAGE 8. |
|------------------------------------|----------------------------------------------------------------------------------------------------|------------|
| Name                               | LEGAL NAME OF OWNER OF CABLE SYSTEM: SYS<br>CEQUEL COMMUNICATIONS LLC                                                                                                    | 037142     |
| M<br>Channels                      | CHANNELS         Instructions: You must give (1) the number of channels on which the cable system carried television broadcast stations to its subscribers and (2) the cable system's total number of activated channels, during the accounting period.         1. Enter the total number of channels on which the cable system carried television broadcast stations .       24         2. Enter the total number of activated channels on which the cable system carried television broadcast stations .       270 | ]          |
| N<br>Individual to<br>Be Contacted |                                                                                                    |            |
| for Further<br>Information         | Name SARAH BOGUE Telephone 903-579-3121                                                                                                    |            |
|                                    | Address 3015 S SE LOOP 323<br>(Number, street, rural route, apartment, or suite number)<br>TYLER, TX 75701                                                                                                    |            |
|                                    | (City, town, state, zip) Email SARAH.BOGUE@ALTICEUSA.COM Fax (optional)                                                                                                    |            |
| 0                                  | <b>CERTIFICATION</b> (This statement of account must be certifed and signed in accordance with Copyright Office regulations.                                                                                                    |            |
| Certifcation                       | • I, the undersigned, hereby certify that (Check one, <i>but only one</i> , of the boxes.)                                                                                                    |            |
|                                    | (Owner other than corporation or partnership) I am the owner of the cable system as identifed in line 1 of space B; or                                                                                                    |            |
|                                    | (Agent of owner other than corporation or partnership) I am the duly authorized agent of the owner of the cable system as identified in line 1 of space B and that the owner is not a corporation or partnership; or                                                                                                    |            |
|                                    | (Officer or partner) I am an officer (if a corporation) or a partner (if a partnership) of the legal entity identified as owner of the cable system in line 1 of space B.                                                                                                    |            |
|                                    | <ul> <li>I have examined the statement of account and hereby declare under penalty of law that all statements of fact contained herein are true, complete, and correct to the best of my knowledge, information, and belief, and are made in good faith.</li> <li>[18 U.S.C., Section 1001(1986)]</li> </ul>                                                                                                    |            |
|                                    | X /s/ Sabrina Warr                                                                                                    |            |
|                                    | Enter an electronic signature on the line above using an "/s/" signature to certify this statement.<br>(e.g., /s/ John Smith). Before entering the first forward slash of the /s/ signature, place your cursor in the box and press the<br>"F2" button, then type /s/ and your name. Pressing the "F" button will avoid enabling Excel's Lotus compatibility settings.                                                                                                    |            |
|                                    | Typed or printed name: SABRINA WARR                                                                                                    |            |
|                                    | Title: VICE PRESIDENT OF ACCOUNTING<br>(Title of official position held in corporation or partnership)                                                                                                    |            |
|                                    | Date: August 18, 2017                                                                                                    |            |

Privacy Act Notice: Section 111 of title 17 of the United States Code authorizes the Copyright Offce to collect the personally identifying information (PII) requested on th form in order to process your statement of account. PII is any personal information that can be used to identify or trace an individual, such as name, address and telephor numbers. By providing PII, you are agreeing to the routine use of it to establish and maintain a public record, which includes appearing in the Offce's public indexes and search reports prepared for the public. The effect of not providing the PII requested is that it may delay processing of your statement of account and its placement in th completed record of statements of account, and it may affect the legal sufficiency of the fling, a determination that would be made by a court of law

| FORM | SA3E  | PAGE9  |
|------|-------|--------|
|      | JAJL. | I AULS |

| LEGAL NAME OF OWNER OF CABLE SYSTEM:<br>CEQUEL COMMUNICATIONS LLC                                                                                                    | SYSTEM ID#<br>037142                            | Name                                                                   |
|----------------------------------------------------------------------------------------------------|-------------------------------------------------|------------------------------------------------------------------------|
| <ul> <li>SPECIAL STATEMENT CONCERNING GROSS RECEIPTS EXCLUSIONS</li> <li>The Satellite Home Viewer Act of 1988 amended Title 17, section 111(d)(1)(A), of the Copyright Act by addin lowing sentence:         <ul> <li>"In determining the total number of subscribers and the gross amounts paid to the cable system for th service of providing secondary transmissions of primary broadcast transmitters, the system shall not i scribers and amounts collected from subscribers receiving secondary transmissions pursuant to section</li> </ul> </li> <li>For more information on when to exclude these amounts, see the note on page (vii) of the general instruction paper SA3 form.</li> <li>During the accounting period did the cable system exclude any amounts of gross receipts for secondary transmade by satellite carriers to satellite dish owners?</li> <li>NO</li> </ul> | e basic<br>nclude sub-<br>on 119."<br>ıs in the | P<br>Special<br>Statement<br>Concerning<br>Gross Receipts<br>Exclusion |
| YES. Enter the total here and list the satellite carrier(s) below.       \$         Name       Name         Mailing Address       Mailing Address                                                                                                    |                                                 |                                                                        |
|                                                                                                    |                                                 |                                                                        |
| You must complete this worksheet for those royalty payments submitted as a result of a late payment or und<br>For an explanation of interest assessment, see page (viii) of the general instructions in the paper SA3 form.                                                                                                    | erpayment.                                      | Q                                                                      |
| Line 1 Enter the amount of late payment or underpayment                                                                                                    |                                                 | Interest<br>Assessment                                                 |
| Line 2 Multiply line 1 by the interest rate* and enter the sum here                                                                                                    |                                                 |                                                                        |
| xLine 3 Multiply line 2 by the number of days late and enter the sum here                                                                                                    | days<br><br>00274                               |                                                                        |
| Line 4 Multiply line 3 by 0.00274** enter here and on line 3, block 4, space L, (page 7) (interes                                                                                                    | -<br>t charge)                                  |                                                                        |
| * To view the interest rate chart click on www.copyright.gov/licensing/interest-rate.pdf. For further assista<br>contact the Licensing Division at (202) 707-8150 or licensing@loc.gov.                                                                                                    | ance please                                     |                                                                        |
| ** This is the decimal equivalent of 1/365, which is the interest assessment for one day late.                                                                                                    |                                                 |                                                                        |
| NOTE: If you are filing this worksheet covering a statement of account already submitted to the Copyright Of please list below the owner, address, first community served, accounting period, and ID number as given in t filing.                                                                                                    |                                                 |                                                                        |
| OwnerAddress                                                                                                    |                                                 |                                                                        |
| First community served Accounting period ID number                                                                                                    |                                                 |                                                                        |
| Privacy Act Notice: Section 111 of title 17 of the United States Code authorizes the Copyright Offce to collect the personally identifying inform                                                                                                    | mation (PII) requested or                       | ı th                                                                   |

form in order to process your statement of account. PII is any personal information that can be used to identify or trace an individual, such as name, address and telephone numbers. By providing PII, you are agreeing to the routine use of it to establish and maintain a public record, which includes appearing in the Offce's public indexes and in search reports prepared for the public. The effect of not providing the PII requested is that it may delay processing of your statement of account and its placement in the completed record of statements of account, and it may affect the legal suffciency of the fling, a determination that would be made by a court of law.

### INSTRUCTIONS FOR DSE SCHEDULE WHAT IS A "DSE"

The term "distant signal equivalent" (DSE) generally refers to the numerica value given by the Copyright Act to each distant television station carriec by a cable system during an accounting period. Your system's total number of DSEs determines the royalty you owe. For the full definition, see page (v) of the General Instructions in the paper SA3 form.

#### FORMULAS FOR COMPUTING A STATION'S DSE

There are two different formulas for computing DSEs: (1) a basic formula for all distant stations listed in space G (page 3), and (2) a special formula for those stations carried on a substitute basis and listed in space I (page 5). (Note that if a particular station is listed in both space G and space I, a DSE must be computed twice for that station: once under the basic formula and again under the special formula. However, a station's total DSE is not to exceed its full type-value. If this happens, contact the Licensing Division.)

### BASIC FORMULA: FOR ALL DISTANT STATIONS LISTEE IN SPACE G OF SA3E (LONG FORM)

**Step 1**: Determine the station's type-value. For purposes of computing DSEs, the Copyright Act gives different values to distant stations depending upon their type. If, as shown in space G of your statement of accoun (page 3), a distant station is:

| Independent: its type-value is                                     | 1.00 |
|--------------------------------------------------------------------|------|
| • Network: its type-value is                                       | 0.25 |
| Noncommercial educational: its type-value is                       | 0.25 |
| Note that local stations are not counted at all in computing DSEs. |      |

**Step 2:** Calculate the station's basis of carriage value: The DSE of a station also depends on its basis of carriage. If, as shown in space G of your Form SA3E, the station was carried part time because of lack of activated channel capacity, its basis of carriage value is determined by (1) calculating the number of hours the cable system carried the station during the accounting period, and (2) dividing that number by the total number of hours the station sover the air during the accounting period. The basis of carriage value for all other stations listed in space G is 1.0.

**Step 3:** Multiply the result of step 1 by the result of step 2. This gives you the particular station's DSE for the accounting period. (Note that for stations other than those carried on a part-time basis due to lack of activated channel capacity, actual multiplication is not necessary since the DSE will always be the same as the type value.)

# SPECIAL FORMULA FOR STATIONS LISTED IN SPACE I OF SA3E (LONG FORM)

Step 1: For each station, calculate the number of programs that, during the accounting period, were broadcast live by the station and were substituted for programs deleted at the option of the cable system.

(These are programs for which you have entered "Yes" in column 2 and "P" in column 7 of space I.)

Step 2: Divide the result of step 1 by the total number of days in the calendar year (365—or 366 in a leap year). This gives you the particula station's DSE for the accounting period.

### TOTAL OF DSEs

In part 5 of this schedule you are asked to add up the DSEs for all of the distant television stations your cable system carried during the accounting period. This is the total sum of all DSEs computed by the basic formula and by the special formula.

### THE ROYALTY FEE

The total royalty fee is determined by calculating the minimum fee anc the base rate fee. In addition, cable systems located within certain television market areas may be required to calculate the 3.75 fee and/or the Syndicated Exclusivity Surcharge. Note: Distant multicast streams are not subject to the 3.75 fee or the Syndicated Exclusivity Surcharge. Distant simulcast streams are not subject to any royalty payment

The 3.75 Fee. If a cable system located in whole or in part within  $\varepsilon$  television market added stations after June 24, 1981, that would not have been permitted under FCC rules, regulations, and authorizations (hereafter referred to as "the former FCC rules") in effect on June 24, 1981, the system must compute the 3.75 fee using a formula based on the number of DSEs added. These DSEs used in computing the 3.75 fee will not be used in computing the base rate fee and Syndicated Exclusivity Surcharge

The Syndicated Exclusivity Surcharge. Cable systems located in whole or in part within a major television market, as defined by FCC rules and regulations, must calculate a Syndicated Exclusivity Surcharge for the carriage of any commercial VHF station that places a grade B contour, in whole or in part, over the cable system that would have been subject to the FCC's syndicated exclusivity rules in effect on June 24, 1981

The Minimum Fee/Base Rate Fee/3.75 Percent Fee. All cable sys-

tems fling SA3E (Long Form) must pay at least the minimum fee, which is 1.064 percent of gross receipts. The cable system pays either the minimum fee or the sum of the base rate fee and the 3.75 percent fee, whichever is larger, and a Syndicated Exclusivity Surcharge, as applicable

What is a "Permitted" Station? A permitted station refers to a distant station whose carriage is not subject to the 3.75 percent rate but is subject to the base rate and, where applicable, the Syndicated Exclusivity Surcharge. A permitted station would include the following: 1) A station actually carried within any portion of a cable system prior

to June 25, 1981, pursuant to the former FCC rules. 2) A station first carried after June 24, 1981, which could have been

carried under FCC rules in effect on June 24, 1981, if such carriage would not have exceeded the market quota imposed for the importation of distant stations under those rules.

3) A station of the same type substituted for a carried network, noncommercial educational, or regular independent station for which *a* quota was or would have been imposed under FCC rules (47 CFR 76.59 (b),(c), 76.61 (b),(c),(d), and 767.63 (a) [referring to 76.61 (b),(d)] in effect on June 24, 1981.

4) A station carried pursuant to an individual waiver granted between April 16, 1976, and June 25, 1981, under the FCC rules and regulations in effect on April 15, 1976.

5) In the case of a station carried prior to June 25, 1981, on a part-time and/or substitute basis only, that fraction of the current DSE represented by prior carriage.

NOTE: If your cable system carried a station that you believe qualifies as a permitted station but does not fall into one of the above categories, please attach written documentation to the statement of account detailing the basis for its classification.

Substitution of Grandfathered Stations. Under section 76.65 of the former FCC rules, a cable system was not required to delete any statior that it was authorized to carry or was lawfully carrying prior to March 31 1972, even if the total number of distant stations carried exceeded the market quota imposed for the importation of distant stations. Carriage of these grandfathered stations is not subject to the 3.75 percent rate but is subject to the Base Rate, and where applicable, the Syndicatec Exclusivity Surcharge. The Copyright Royalty Tribunal has stated its view that, since section 76.65 of the former FCC rules would not have permitted substitution of a grandfathered station, the 3.75 percent Rate applies to a station substituted for a grandfathered station if carriage of the station exceeds the market quota imposed for the importation of distant stations.

## COMPUTING THE 3.75 PERCENT RATE—PART 6 OF THE DSE SCHEDULE

- Determine which distant stations were carried by the system pursuan to former FCC rules in effect on June 24, 1981.
- Identify any station carried prior to June 25, 198I, on a substitute and/o part-time basis only and complete the log to determine the portion of the DSE exempt from the 3.75 percent rate.
- Subtract the number of DSEs resulting from this carriage from the number of DSEs reported in part 5 of the DSE Schedule. This is the total number of DSEs subject to the 3.75 percent rate. Multiply these DSEs by gross receipts by .0375. This is the 3.75 fee.

### COMPUTING THE SYNDICATED EXCLUSIVITY SURCHARGE— PART 7 OF THE DSE SCHEDULE

- Determine if any portion of the cable system is located within a top 100 major television market as defined by the FCC rules and regulations in effect on June 24, 1981. If no portion of the cable system is located ir a major television market, part 7 does not have to be completed.
- Determine which station(s) reported in block B, part 6 are commercial VHF stations and place a grade B contour, in whole, or in part, over the cable system. If none of these stations are carried, part 7 does not have to be completed.
- Determine which of those stations reported in block b, part 7 of the DSE Schedule were carried before March 31,1972. These stations are exempt from the FCC's syndicated exclusivity rules in effect on June 24 1981. If you qualify to calculate the royalty fee based upon the carriage of partially-distant stations, and you elect to do so, you must compute the surcharge in part 9 of this schedule.
- Subtract the exempt DSEs from the number of DSEs determined in block B of part 7. This is the total number of DSEs subject to the Syndicated Exclusivity Surcharge.
- Compute the Syndicated Exclusivity Surcharge based upon these DSEs and the appropriate formula for the system's market position.

### DSE SCHEDULE. PAGE 11.

### COMPUTING THE BASE RATE FEE-PART 8 OF THE DSE SCHEDULE

Determine whether any of the stations you carried were partially distantthat is, whether you retransmitted the signal of one or more stations to subscribers located within the station's local service area and, at the same time, to other subscribers located outside that area.

· If none of the stations were partially distant, calculate your base rate fee according to the following rates—for the system's permitted DSEs as reported in block B, part 6 or from part 5, whichever is applicable. First DSF 1.064% of gross receipts

Each of the second, third, and fourth DSEs 0.701% of gross receipts The fifth and each additional DSE

## 0.330% of gross receipts PARTIALLY DISTANT STATIONS—PART 9 OF THE DSE SCHEDULE

If any of the stations were partially distant:

1. Divide all of your subscribers into subscriber groups depending on their location. A particular subscriber group consists of all subscribers who are distant with respect to exactly the same complement of stations.

2. Identify the communities/areas represented by each subscriber group. 3. For each subscriber group, calculate the total number of DSEs of

that group's complement of stations. If your system is located wholly outside all major and smaller television markets, give each station's DSEs as you gave them in parts 2, 3, and 4 of the schedule: or

If any portion of your system is located in a major or smaller television market, give each station's DSE as you gave it in block B, part 6 of this schedule.

4. Determine the portion of the total gross receipts you reported in space K (page 7) that is attributable to each subscriber group.

TOTAL DSEs

5. Calculate a separate base rate fee for each subscriber group, using (1) the rates given above; (2) the total number of DSEs for that group's complement of stations; and (3) the amount of gross receipts attributable to that group.

6. Add together the base rate fees for each subscriber group to determine the system's total base rate fee.

7. If any portion of the cable system is located in whole or in part within a major television market, you may also need to complete part 9, block B of the Schedule to determine the Syndicated Exclusivity Surcharge.

What to Do If You Need More Space on the DSE Schedule. There are no printed continuation sheets for the schedule. In most cases, the blanks provided should be large enough for the necessary information. If you need more space in a particular part, make a photocopy of the page in question (identifying it as a continuation sheet), enter the additional information on that copy, and attach it to the DSE schedule.

Rounding Off DSEs. In computing DSEs on the DSE schedule, you may round off to no less than the third decimal point. If you round off a DSE in any case, you must round off DSEs throughout the schedule as follows:

- When the fourth decimal point is 1, 2, 3, or 4, the third decimal remains unchanged (example: .34647 is rounded to .346).
- When the fourth decimal point is 5, 6, 7, 8, or 9, the third decimal is rounded up (example: .34651 is rounded to .347).

The example below is intended to supplement the instructions for calculating only the base rate fee for partially distant stations. The cable system would also be subject to the Syndicated Exclusivity Surcharge for partially distant stations, if any portion is located within a major television market.

## EXAMPLE: COMPUTATION OF COPYRIGHT ROYALTY FEE FOR CABLE SYSTEM CARRYING PARTIALLY DISTANT STATIONS

CITY

Santa Rosa

Bodega Bay

Rapid City

Fairvale

DSE

1.0

1.0

0.083

0.139

0.25

2.472

Distant Stations Carried STATION In most cases under current FCC rules, all of Fairvale would be within A (independent) B (independent) the local service area of both stations C (part-time) A and C and all of Rapid City and Bo-D (part-time) dega Bay would be within the local E (network) service areas of stations B, D, and E.

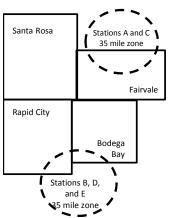

| Minimum Fee Total Gross Receipts |              | \$600,000.00                |              |                             |              |
|----------------------------------|--------------|-----------------------------|--------------|-----------------------------|--------------|
|                                  |              | x .01064                    |              |                             |              |
|                                  |              | \$6,384.00                  |              |                             |              |
| First Subscriber Group           |              | Second Subscriber Group     |              | Third Subscriber Group      |              |
| (Santa Rosa)                     |              | (Rapid City and Bodega Bay) |              | (Fairvale)                  |              |
| Gross receipts                   | \$310,000.00 | Gross receipts              | \$170,000.00 | Gross receipts              | \$120,000.00 |
| DSEs                             | 2.472        | DSEs                        | 1.083        | DSEs                        | 1.389        |
| Base rate fee                    | \$6,497.20   | Base rate fee               | \$1,907.71   | Base rate fee               | \$1,604.03   |
| \$310,000 x .01064 x 1.0 =       | 3,298.40     | \$170,000 x .01064 x 1.0 =  | 1,808.80     | \$120,000 x .01064 x 1.0 =  | 1,276.80     |
| \$310,000 x .00701 x 1.472 =     | 3,198.80     | \$170,000 x .00701 x .083 = | 98.91        | \$120,000 x .00701 x .389 = | 327.23       |
| Base rate fee                    | \$6,497.20   | Base rate fee               | \$1,907.71   | Base rate fee               | \$1,604.03   |

Identification of Subscriber Groups

OUTSIDE LOCAL

Stations A and C

Stations A and C

Stations B. D. and E

TOTAL GROSS RECEIPTS

SERVICE AREA OF

Stations A, B, C, D ,E

In this example, the cable system would enter \$10,008.94 in space L, block 3, line 1 (page 7)

GROSS RECEIPTS

\$310,000.00

100,000.00

70,000.00

120,000.00

\$600,000.00

FROM SUBSCRIBERS

## DSE SCHEDULE. PAGE 11. (CONTINUED)

| 1                          | LEGAL NAME OF OWNER OF CABLE<br>CEQUEL COMMUNICAT                                                                                                    |       |           |             | SI        | (STEM ID#<br>037142 |  |  |  |  |  |  |  |
|----------------------------|----------------------------------------------------------------------------------------------------|-------|-----------|-------------|-----------|---------------------|--|--|--|--|--|--|--|
|                            | SUM OF DSEs OF CATEGOR<br>• Add the DSEs of each statior<br>Enter the sum here and in line                                                                                                  | ۱.    |           |             | 0.75      |                     |  |  |  |  |  |  |  |
| 2                          | Instructions:<br>In the column headed "Call Sign": list the call signs of all distant stations identified by the letter "O" in column 5                                                     |       |           |             |           |                     |  |  |  |  |  |  |  |
| Computation<br>of DSEs for | of space G (page 3).<br>In the column headed "DSE": for each independent station, give the DSE as "1.0"; for each network or noncom-<br>mercial educational station, give the DSE as ".25." |       |           |             |           |                     |  |  |  |  |  |  |  |
| Category "O"               | CATEGORY "O" STATIONS: DSEs                                                                                                    |       |           |             |           |                     |  |  |  |  |  |  |  |
| Stations                   | CALL SIGN                                                                                                    | DSE   | CALL SIGN | DSE         | CALL SIGN | DSE                 |  |  |  |  |  |  |  |
|                            | KERA-CREATE                                                                                                    | 0.250 |           | 1           |           |                     |  |  |  |  |  |  |  |
|                            | KERA-TV                                                                                                    | 0.250 |           |             |           |                     |  |  |  |  |  |  |  |
|                            | KERA-WORLD                                                                                                    | 0.250 |           |             |           |                     |  |  |  |  |  |  |  |
|                            |                                                                                                    |       |           | ·           |           |                     |  |  |  |  |  |  |  |
|                            |                                                                                                    |       |           |             |           |                     |  |  |  |  |  |  |  |
| Add rows as                |                                                                                                    |       |           |             |           |                     |  |  |  |  |  |  |  |
| necessary.                 |                                                                                                    |       |           | ·           |           |                     |  |  |  |  |  |  |  |
| Remember to copy           |                                                                                                    |       |           |             |           |                     |  |  |  |  |  |  |  |
| all formula into new       |                                                                                                    |       |           |             |           |                     |  |  |  |  |  |  |  |
| rows.                      |                                                                                                    |       |           | ·           |           |                     |  |  |  |  |  |  |  |
|                            |                                                                                                    |       |           | ·           |           |                     |  |  |  |  |  |  |  |
|                            |                                                                                                    |       |           | ·           |           |                     |  |  |  |  |  |  |  |
|                            |                                                                                                    |       |           |             |           |                     |  |  |  |  |  |  |  |
|                            |                                                                                                    |       |           |             |           |                     |  |  |  |  |  |  |  |
|                            |                                                                                                    |       |           |             |           |                     |  |  |  |  |  |  |  |
|                            |                                                                                                    |       |           |             |           |                     |  |  |  |  |  |  |  |
|                            |                                                                                                    |       |           |             |           |                     |  |  |  |  |  |  |  |
|                            |                                                                                                    |       |           |             |           |                     |  |  |  |  |  |  |  |
|                            |                                                                                                    |       |           |             |           |                     |  |  |  |  |  |  |  |
|                            |                                                                                                    |       |           |             |           |                     |  |  |  |  |  |  |  |
|                            |                                                                                                    |       |           |             |           |                     |  |  |  |  |  |  |  |
|                            |                                                                                                    |       |           |             |           |                     |  |  |  |  |  |  |  |
|                            |                                                                                                    |       |           |             |           |                     |  |  |  |  |  |  |  |
|                            |                                                                                                    |       |           |             |           |                     |  |  |  |  |  |  |  |
|                            |                                                                                                    |       |           |             |           |                     |  |  |  |  |  |  |  |
|                            |                                                                                                    |       |           |             |           |                     |  |  |  |  |  |  |  |
|                            |                                                                                                    |       |           |             |           |                     |  |  |  |  |  |  |  |
|                            |                                                                                                    |       |           |             |           |                     |  |  |  |  |  |  |  |
|                            |                                                                                                    |       |           |             |           |                     |  |  |  |  |  |  |  |
|                            |                                                                                                    |       |           |             |           |                     |  |  |  |  |  |  |  |
|                            |                                                                                                    |       |           |             |           |                     |  |  |  |  |  |  |  |
|                            |                                                                                                    |       |           |             |           |                     |  |  |  |  |  |  |  |
|                            |                                                                                                    |       |           |             |           |                     |  |  |  |  |  |  |  |
|                            |                                                                                                    |       |           |             |           |                     |  |  |  |  |  |  |  |
|                            |                                                                                                    |       |           |             |           |                     |  |  |  |  |  |  |  |
|                            |                                                                                                    |       |           | ·           |           |                     |  |  |  |  |  |  |  |
|                            |                                                                                                    |       |           |             |           |                     |  |  |  |  |  |  |  |
|                            |                                                                                                    |       |           | ·           |           |                     |  |  |  |  |  |  |  |
|                            |                                                                                                    |       |           | ·           |           |                     |  |  |  |  |  |  |  |
|                            |                                                                                                    |       |           | ·[·······   |           |                     |  |  |  |  |  |  |  |
|                            |                                                                                                    |       |           |             |           |                     |  |  |  |  |  |  |  |
|                            | [                                                                                                    | I     |           | <u> </u>  ] |           |                     |  |  |  |  |  |  |  |

|                                                                                                    | CEQUEL CO                                                                                                    | OWNER OF CABLE SYSTEM:                                                                                                    | .C                                                                                                    |                                                                                                    |                                                                                                    |                                                                                                    | ŝ                                                                                                    | 6YSTEM I<br>0371 |
|----------------------------------------------------------------------------------------------------|----------------------------------------------------------------------------------------------------|----------------------------------------------------------------------------------------------------|----------------------------------------------------------------------------------------------------|----------------------------------------------------------------------------------------------------|----------------------------------------------------------------------------------------------------|----------------------------------------------------------------------------------------------------|----------------------------------------------------------------------------------------------------|------------------|
| <b>3</b><br>Computation<br>of DSEs for<br>Stations<br>Carried Part<br>Time Due to<br>Lack of<br>Activated<br>Channel | Column 2<br>figure should<br>Column 3<br>be carried out<br>Column 5<br>give the type-<br>Column 6                                                                                                    | CAPACITY<br>st the call sign of all dista<br>2: For each station, give t<br>correspond with the infor<br>3: For each station, give t<br>4: Divide the figure in colu<br>4: at least to the third decir<br>5: For each independent<br>value as ".25."<br>5: Multiply the figure in colu<br>point. This is the station's                                                                                                    | he number of<br>mation given<br>he total numb<br>umn 2 by the f<br>mal point. This<br>station, give the<br>plumn 4 by the                                                                                                | hours your cable syste<br>in space J. Calculate of<br>our of hours that the sta<br>figure in column 3, and<br>s is the "basis of carria<br>he "type-value" as "1.0<br>e figure in column 5, ar                                                                                                    | em carried the st<br>only one DSE for<br>ation broadcast o<br>give the result ir<br>ge value" for the<br>." For each netwo                                                              | ation during the account<br>each station.<br>ver the air during the acc<br>decimals in column 4.<br>station.<br>ork or noncommercial ecc<br>in column 6. Round to n                                           | counting period.<br>This figure must<br>lucational station,<br>o less than the                                                                                             |                  |
| Capacity                                                                                                    |                                                                                                    | C                                                                                                    | ATEGORY                                                                                                    | LAC STATIONS                                                                                                    | COMPUTAT                                                                                                    | ION OF DSEs                                                                                                    |                                                                                                    |                  |
|                                                                                                    | 1. CALL<br>SIGN                                                                                                    | 2. NUMBE<br>OF HOL<br>CARRIE<br>SYSTEI                                                                                                    | R<br>JRS<br>ED BY<br>M                                                                                                    | 3. NUMBER<br>OF HOURS<br>STATION<br>ON AIR                                                                                                    | 4. BASIS O<br>CARRIA<br>VALUE                                                                                                    | F 5. TYPE<br>GE VALU                                                                                                    | JE                                                                                                    |                  |
|                                                                                                    |                                                                                                    |                                                                                                    |                                                                                                    |                                                                                                    |                                                                                                    | ×                                                                                                    |                                                                                                    |                  |
|                                                                                                    |                                                                                                    |                                                                                                    |                                                                                                    |                                                                                                    |                                                                                                    |                                                                                                    |                                                                                                    |                  |
|                                                                                                    |                                                                                                    |                                                                                                    | ÷                                                                                                    |                                                                                                    | =                                                                                                    | x                                                                                                    | =                                                                                                    |                  |
|                                                                                                    |                                                                                                    |                                                                                                    |                                                                                                    |                                                                                                    |                                                                                                    | <u>x</u>                                                                                                    |                                                                                                    |                  |
|                                                                                                    |                                                                                                    |                                                                                                    |                                                                                                    |                                                                                                    |                                                                                                    |                                                                                                    |                                                                                                    |                  |
|                                                                                                    |                                                                                                    |                                                                                                    | ÷                                                                                                    |                                                                                                    | =                                                                                                    | X                                                                                                    | =                                                                                                    |                  |
|                                                                                                    | <ul> <li>Was carried tions in effe</li> <li>Broadcast of</li> </ul>                                                                                                    | te the call sign of each st<br>d by your system in subst<br>act on October 19, 1976 (<br>one or more live, nonnetw                                                                                                    | itution for a pr<br>as shown by f                                                                                                    | rogram that your syste<br>the letter "P" in columr                                                                                                    | m was permitted<br>7 of space I); ar                                                                                                    | to delete under FCC rul                                                                                                    | es and regular-                                                                                                    |                  |
| -<br>Computation<br>of DSEs for<br>Substitute-                                                                       | Was carried<br>tions in effe<br>Broadcast c<br>space I).<br>Column 2:<br>at your option.<br>Column 3:<br>Column 4:                                                                                                    | d by your system in subst<br>ect on October 19, 1976 (                                                                                                    | itution for a pr<br>as shown by to<br>ork programs of<br>number of liv<br>spond with the<br>s in the calence<br>on 2 by the fig                                                                                          | rogram that your syste<br>the letter "P" in column<br>during that optional car<br>re, nonnetwork program<br>a information in space<br>dar year: 365, except in<br>ure in column 3, and g                                                                                                    | m was permitted<br>17 of space I); ar<br>riage (as shown b<br>ns carried in sub<br>I.<br>n a leap year.<br>ive the result in c                                                          | to delete under FCC rul<br>ad<br>y the word "Yes" in column<br>stitution for programs that<br>column 4. Round to no le                                                                                        | es and regular-<br>n 2 of<br>at were deleted<br>ess than the third                                                                                                    | orm).            |
| -<br>Computation<br>of DSEs for<br>Substitute-                                                                       | Was carried<br>tions in effe<br>Broadcast c<br>space I).<br>Column 2:<br>at your option.<br>Column 3:<br>Column 4:                                                                                                    | I by your system in subst<br>ect on October 19, 1976 (<br>one or more live, nonnetw<br>For each station give the<br>This figure should corres<br>Enter the number of days<br>Divide the figure in colun<br>This is the station's DSE                                                                                                    | itution for a pr<br>as shown by<br>ork programs of<br>number of liv<br>spond with the<br>s in the calence<br>in 2 by the fig<br>(For more info                                                                           | rogram that your syste<br>the letter "P" in column<br>during that optional car<br>re, nonnetwork program<br>e information in space<br>dar year: 365, except in<br>ure in column 3, and g<br>ormation on rounding,                                                                                                    | m was permitted<br>of of space I); ar<br>riage (as shown b<br>ns carried in sub<br>I.<br>n a leap year.<br>ive the result in of<br>see page (viii) of                                   | to delete under FCC rul<br>ad<br>y the word "Yes" in column<br>stitution for programs that<br>column 4. Round to no le<br>the general instructions                                                            | es and regular-<br>n 2 of<br>at were deleted<br>ess than the third                                                                                                    | orm).            |
| -<br>Computation<br>of DSEs for<br>Substitute-                                                                       | Was carried<br>tions in effe<br>Broadcast c<br>space I).<br>Column 2:<br>at your option.<br>Column 3:<br>Column 4:                                                                                                    | I by your system in subst<br>of on October 19, 1976 (<br>one or more live, nonnetw<br>For each station give the<br>This figure should corres<br>Enter the number of days<br>Divide the figure in colum<br>This is the station's DSE<br>SU<br>2. NUMBER<br>OF                                                                                                    | itution for a pr<br>as shown by i<br>ork programs of<br>number of liv<br>spond with the<br>s in the calence<br>in 2 by the fig<br>(For more info<br>BSTITUTE<br>3. NUMB<br>OF DA                                         | rogram that your syste<br>the letter "P" in column<br>during that optional car<br>re, nonnetwork program<br>e information in space<br>dar year: 365, except in<br>ure in column 3, and g<br>ormation on rounding,<br>-BASIS STATION<br>ER<br>YS 4. DSE                                                                                                    | m was permitted<br>of of space I); ar<br>riage (as shown b<br>ns carried in sub<br>I.<br>n a leap year.<br>ive the result in of<br>see page (viii) of                                   | to delete under FCC rul<br>ad<br>y the word "Yes" in column<br>stitution for programs that<br>column 4. Round to no let<br>the general instructions<br>ATION OF DSES<br>2. NUMBER<br>OF                       | es and regular-<br>n 2 of<br>at were deleted<br>ess than the third<br>in the paper SA3 for<br>3. NUMBER<br>OF DAYS                                                         | 1                |
| -<br>Computation<br>of DSEs for<br>Substitute-                                                                       | Was carried<br>tions in effe<br>Broadcast c<br>space I).<br>Column 2:<br>at your option.<br>Column 3:<br>Column 4:<br>decimal point.<br>1. CALL<br>SIGN                                                                                                  | I by your system in subst<br>of on October 19, 1976 (<br>one or more live, nonnetw<br>For each station give the<br>This figure should corres<br>Enter the number of days<br>Divide the figure in colum<br>This is the station's DSE<br>SU<br>2. NUMBER                                                                                                    | itution for a pr<br>as shown by i<br>ork programs of<br>number of liv<br>spond with the<br>s in the calence<br>in 2 by the fig<br>(For more info<br>BSTITUTE<br>3. NUMB<br>OF DA<br>IN YEA                               | rogram that your syste<br>the letter "P" in column<br>during that optional car<br>re, nonnetwork program<br>e information in space<br>dar year: 365, except in<br>ure in column 3, and g<br>ormation on rounding,<br>-BASIS STATION<br>ER<br>YS<br>R                                                                                                    | m was permitted<br>a 7 of space I); ar<br>riage (as shown b<br>ns carried in sub<br>l.<br>n a leap year.<br>ive the result in of<br>see page (viii) of<br>IS: COMPUT<br>1. CALL<br>SIGN | to delete under FCC rul<br>ad<br>y the word "Yes" in column<br>stitution for programs that<br>column 4. Round to no le<br>the general instructions<br>ATION OF DSES<br>2. NUMBER<br>OF<br>PROGRAMS            | es and regular-<br>n 2 of<br>at were deleted<br>ess than the third<br>in the paper SA3 fo<br>3. NUMBER<br>OF DAYS<br>IN YEAR                                               | 4. DS            |
| -<br>Computation<br>of DSEs for<br>Substitute-                                                                       | Was carried<br>tions in effe<br>Broadcast c<br>space I).<br>Column 2:<br>at your option.<br>Column 3:<br>Column 4:<br>decimal point.<br>1. CALL<br>SIGN                                                                                                  | I by your system in subst<br>of on October 19, 1976 (<br>one or more live, nonnetw<br>For each station give the<br>This figure should corres<br>Enter the number of days<br>Divide the figure in colum<br>This is the station's DSE<br>SU<br>2. NUMBER<br>OF<br>PROGRAMS                                                                                                    | itution for a pr<br>as shown by to<br>ork programs of<br>number of liv<br>spond with the<br>s in the calence<br>in 2 by the fig<br>(For more infor<br>BSTITUTE<br>3. NUMB<br>OF DA<br>IN YEA                             | rogram that your syste<br>the letter "P" in column<br>during that optional car<br>re, nonnetwork program<br>e information in space<br>dar year: 365, except in<br>ure in column 3, and g<br>ormation on rounding,<br>-BASIS STATION<br>HER<br>YS<br>R<br>=<br>=                                                                                                    | m was permitted<br>a 7 of space I); ar<br>riage (as shown b<br>ns carried in sub<br>l.<br>n a leap year.<br>ive the result in of<br>see page (viii) of<br>NS: COMPUT<br>1. CALL<br>SIGN | to delete under FCC rul<br>d<br>y the word "Yes" in column<br>stitution for programs the<br>column 4. Round to no le<br>the general instructions<br>ATION OF DSES<br>2. NUMBER<br>OF<br>PROGRAMS              | es and regular-<br>n 2 of<br>at were deleted<br>ess than the third<br>in the paper SA3 fo<br>3. NUMBER<br>OF DAYS<br>IN YEAR<br>÷                                          | 4. DS            |
| -<br>Computation<br>of DSEs for<br>Substitute-                                                                       | Was carried<br>tions in effe<br>Broadcast c<br>space I).<br>Column 2:<br>at your option.<br>Column 3:<br>Column 4:<br>decimal point.<br>1. CALL<br>SIGN                                                                                                  | I by your system in subst<br>core on October 19, 1976 (<br>one or more live, nonnetw<br>For each station give the<br>This figure should corres<br>Enter the number of days<br>Divide the figure in colum<br>This is the station's DSE<br>SU<br>2. NUMBER<br>OF<br>PROGRAMS                                                                                                    | itution for a pr<br>as shown by to<br>ork programs of<br>number of liv<br>spond with the<br>s in the calence<br>in 2 by the fig<br>(For more info<br>BSTITUTE<br>3. NUMB<br>OF DA'<br>IN YEA                             | rogram that your syste<br>the letter "P" in column<br>during that optional car<br>re, nonnetwork program<br>e information in space<br>dar year: 365, except in<br>ure in column 3, and g<br>ormation on rounding,<br>-BASIS STATION<br>ER 4. DSE<br>YS<br>R =<br>=                                                                                                    | m was permitted<br>a 7 of space I); ar<br>riage (as shown b<br>ns carried in sub<br>l.<br>n a leap year.<br>ive the result in of<br>see page (viii) of<br>NS: COMPUT<br>1. CALL<br>SIGN | to delete under FCC rul<br>d<br>y the word "Yes" in column<br>stitution for programs the<br>column 4. Round to no le<br>the general instructions<br>ATION OF DSES<br>2. NUMBER<br>OF<br>PROGRAMS              | es and regular-<br>n 2 of<br>at were deleted<br>ess than the third<br>in the paper SA3 fo<br>3. NUMBER<br>OF DAYS<br>IN YEAR<br>÷<br>÷                                     | 4. DS            |
| -<br>Computation<br>of DSEs for<br>Substitute-                                                                       | Was carried<br>tions in effe<br>Broadcast c<br>space I).<br>Column 2:<br>at your option.<br>Column 3:<br>Column 4:<br>decimal point.<br>1. CALL<br>SIGN                                                                                                  | I by your system in subst<br>of on October 19, 1976 (<br>one or more live, nonnetw<br>For each station give the<br>This figure should corres<br>Enter the number of days<br>Divide the figure in colum<br>This is the station's DSE<br>SU<br>2. NUMBER<br>OF<br>PROGRAMS                                                                                                    | itution for a pr<br>as shown by to<br>ork programs of<br>number of liv<br>spond with the<br>s in the calence<br>in 2 by the fig<br>(For more info<br>BSTITUTE<br>3. NUMB<br>OF DA'<br>IN YEA                             | rogram that your syste<br>the letter "P" in column<br>during that optional car<br>re, nonnetwork program<br>e information in space<br>dar year: 365, except in<br>ure in column 3, and g<br>ormation on rounding,<br>-BASIS STATION<br>ER<br>YS<br>R<br>=<br>=<br>=<br>=<br>=                                                                                                    | m was permitted<br>a 7 of space I); ar<br>riage (as shown b<br>ns carried in sub<br>l.<br>n a leap year.<br>ive the result in of<br>see page (viii) of<br>NS: COMPUT<br>1. CALL<br>SIGN | to delete under FCC rul<br>ad<br>y the word "Yes" in column<br>stitution for programs that<br>column 4. Round to no le<br>the general instructions<br>ATION OF DSES<br>2. NUMBER<br>OF<br>PROGRAMS            | es and regular-<br>n 2 of<br>at were deleted<br>ess than the third<br>in the paper SA3 fo<br>3. NUMBER<br>OF DAYS<br>IN YEAR<br>+<br>+<br>+                                | 4. DS            |
| -<br>Computation<br>of DSEs for<br>Substitute-                                                                       | Was carried<br>tions in effe<br>Broadcast c<br>space I).<br>Column 2:<br>at your option.<br>Column 3:<br>Column 4:<br>decimal point.<br>1. CALL<br>SIGN<br>SIGN<br>SUM OF DSEs<br>Add the DSEs                                                           | I by your system in subst<br>of on October 19, 1976 (<br>one or more live, nonnetw<br>For each station give the<br>This figure should corres<br>Enter the number of days<br>Divide the figure in colum<br>This is the station's DSE<br>SU<br>2. NUMBER<br>OF<br>PROGRAMS                                                                                                    | itution for a pr<br>as shown by to<br>ork programs of<br>number of liv<br>spond with the<br>s in the calence<br>in 2 by the fig<br>(For more info<br>BSTITUTE<br>3. NUMB<br>OF DA'<br>IN YEA<br>IN YEA<br>IS STATIONS    | rogram that your syste<br>the letter "P" in column<br>during that optional car<br>re, nonnetwork program<br>e information in space<br>dar year: 365, except in<br>ure in column 3, and g<br>ormation on rounding,<br>-BASIS STATION<br>-BASIS STATION<br>-BASIS STATI | m was permitted<br>a 7 of space I); ar<br>riage (as shown b<br>ns carried in sub<br>l.<br>na leap year.<br>ive the result in o<br>see page (viii) of<br>NS: COMPUT<br>1. CALL<br>SIGN   | to delete under FCC rul<br>ad<br>y the word "Yes" in column<br>stitution for programs that<br>column 4. Round to no le<br>the general instructions<br>ATION OF DSES<br>2. NUMBER<br>OF<br>PROGRAMS            | es and regular-<br>n 2 of<br>at were deleted<br>ess than the third<br>in the paper SA3 fo<br>3. NUMBER<br>OF DAYS<br>IN YEAR<br>÷<br>÷<br>÷<br>÷                           | 4. DS            |
| -<br>Computation<br>of DSEs for<br>Substitute-                                                                       | Was carried<br>tions in effe<br>Broadcast c<br>space I).<br>Column 2:<br>at your option.<br>Column 3:<br>Column 4:<br>decimal point.<br>1. CALL<br>SIGN                                                                                                  | I by your system in subst<br>of on October 19, 1976 (<br>one or more live, nonnetw<br>For each station give the<br>This figure should corres<br>Enter the number of days<br>Divide the figure in colun<br>This is the station's DSE<br>2. NUMBER<br>OF<br>PROGRAMS                                                                                                    | itution for a pr<br>as shown by to<br>ork programs of<br>spond with the<br>s in the calence<br>in 2 by the fig<br>(For more info<br>BSTITUTE<br>3. NUMB<br>OF DA'<br>IN YEA<br>IN YEA<br>IS STATIONS<br>art 5 of this so | rogram that your syste<br>the letter "P" in column<br>during that optional car<br>re, nonnetwork program<br>e information in space<br>dar year: 365, except in<br>ure in column 3, and g<br>ormation on rounding,<br>-BASIS STATION<br>-BASIS STATION<br>-BASIS STATI | m was permitted<br>a 7 of space I); ar<br>riage (as shown b<br>ns carried in sub<br>I.<br>na leap year.<br>ive the result in o<br>see page (viii) of<br>IS: COMPUT<br>1. CALL<br>SIGN   | to delete under FCC rul<br>ad<br>y the word "Yes" in column<br>stitution for programs the<br>column 4. Round to no le<br>the general instructions<br>ATION OF DSEs<br>2. NUMBER<br>OF<br>PROGRAMS<br>PROGRAMS | es and regular-<br>n 2 of<br>at were deleted<br>ess than the third<br>in the paper SA3 for<br>3. NUMBER<br>OF DAYS<br>IN YEAR<br>÷<br>÷<br>÷<br>•<br>•<br>•                | 4. DS            |
| Computation<br>of DSEs for<br>Substitute-<br>Basis Stations                                                          | Was carried<br>tions in effe<br>Broadcast c<br>space I).<br>Column 2: I<br>at your option.<br>Column 3:<br>Column 4: I<br>decimal point.<br>1. CALL<br>SIGN<br>SUM OF DSEs<br>Add the DSEs<br>Enter the su<br>TOTAL NUMBE<br>number of DSEs              | I by your system in subst<br>bet on October 19, 1976 (<br>one or more live, nonnetw<br>For each station give the<br>This figure should corres<br>Enter the number of days<br>Divide the figure in colum<br>This is the station's DSE<br>SU<br>2. NUMBER<br>OF<br>PROGRAMS<br>#<br>*<br>*<br>*<br>*<br>*<br>*<br>*<br>*<br>*<br>*<br>*<br>*<br>*<br>*<br>*<br>*<br>*<br>*                                                                                                   | itution for a pr<br>as shown by to<br>ork programs of<br>spond with the<br>s in the calence<br>in 2 by the fig<br>(For more info<br>BSTITUTE<br>3. NUMB<br>OF DA'<br>IN YEA<br>IN YEA<br>IS STATIONS<br>art 5 of this so | rogram that your syste<br>the letter "P" in column<br>during that optional car<br>re, nonnetwork program<br>e information in space<br>dar year: 365, except in<br>ure in column 3, and g<br>ormation on rounding,<br>-BASIS STATION<br>-BASIS STATION<br>-BASIS STATI | m was permitted<br>a 7 of space I); ar<br>riage (as shown b<br>ns carried in sub<br>I.<br>na leap year.<br>ive the result in o<br>see page (viii) of<br>IS: COMPUT<br>1. CALL<br>SIGN   | to delete under FCC rul<br>ad<br>y the word "Yes" in column<br>stitution for programs the<br>column 4. Round to no le<br>the general instructions<br>ATION OF DSEs<br>2. NUMBER<br>OF<br>PROGRAMS<br>PROGRAMS | es and regular-<br>n 2 of<br>at were deleted<br>ess than the third<br>in the paper SA3 for<br>OF DAYS<br>IN YEAR<br>+<br>+<br>+<br>+<br>+<br>0<br>0<br>le the tota<br>0.75 | 4. DS            |
| Computation<br>of DSEs for<br>Substitute-<br>basis Stations                                                          | Was carried<br>tions in effe<br>Broadcast of<br>space I).<br>Column 2:<br>at your option.<br>Column 3:<br>Column 4:<br>decimal point.<br>1. CALL<br>SIGN<br>SUM OF DSEs<br>Add the DSEs<br>Enter the su<br>TOTAL NUMBE<br>number of DSEs<br>1. Number of | t by your system in subst<br>cor on October 19, 1976 (<br>one or more live, nonnetw<br>For each station give the<br>This figure should corres<br>Enter the number of days<br>Divide the figure in colum<br>This is the station's DSE<br><b>SU</b><br>2. NUMBER<br>OF<br>PROGRAMS<br>2. NUMBER<br>OF<br>PROGRAMS<br>4<br>5<br><b>OF SUBSTITUTE-BAS</b><br>of each station.<br>Im here and in line 3 of p<br><b>ER OF DSEs</b> : Give the am<br>is applicable to your system | itution for a pr<br>as shown by to<br>ork programs of<br>spond with the<br>s in the calence<br>in 2 by the fig<br>(For more info<br>BSTITUTE<br>3. NUMB<br>OF DA'<br>IN YEA<br>IN YEA<br>IS STATIONS<br>art 5 of this so | rogram that your syste<br>the letter "P" in column<br>during that optional car<br>re, nonnetwork program<br>e information in space<br>dar year: 365, except in<br>ure in column 3, and g<br>ormation on rounding,<br>-BASIS STATION<br>-BASIS STATION<br>-BASIS STATI | m was permitted<br>a 7 of space I); ar<br>riage (as shown b<br>ns carried in sub<br>I.<br>na leap year.<br>ive the result in o<br>see page (viii) of<br>IS: COMPUT<br>1. CALL<br>SIGN   | to delete under FCC rul<br>ad<br>y the word "Yes" in column<br>stitution for programs the<br>column 4. Round to no le<br>the general instructions<br>ATION OF DSEs<br>2. NUMBER<br>OF<br>PROGRAMS<br>PROGRAMS | es and regular-<br>n 2 of<br>at were deleted<br>ess than the third<br>in the paper SA3 fo<br>3. NUMBER<br>OF DAYS<br>IN YEAR<br>+<br>+<br>+<br>+<br>+<br>+<br>+<br>+<br>0  | 4. DS            |

| LEGAL NAME OF C                                | WNER OF CABLE                                                               | SYSTEM:                                                                                                    |                                                                                     |                                                                                          |                                                    |                                                         | S                     | YSTEM ID#     |                                                                  |
|------------------------------------------------|-----------------------------------------------------------------------------|----------------------------------------------------------------------------------------------------|-------------------------------------------------------------------------------------|------------------------------------------------------------------------------------------|----------------------------------------------------|---------------------------------------------------------|-----------------------|---------------|------------------------------------------------------------------|
| CEQUEL COM                                     | MUNICATION                                                                  | S LLC                                                                                                    |                                                                                     |                                                                                          |                                                    |                                                         |                       | 037142        | Name                                                             |
| Instructions: Blog                             | ck A must be com                                                            | pleted.                                                                                                    |                                                                                     |                                                                                          |                                                    |                                                         |                       |               |                                                                  |
| In block A:<br>• If your answer if             | "Yes " leave the r                                                          | emainder of r                                                                                                    | part 6 and part                                                                     | 7 of the DSE sche                                                                        | dule blank ar                                      | nd complete p                                           | art 8 (nage 16) of    | the           | 6                                                                |
| schedule.                                      |                                                                             |                                                                                                    |                                                                                     |                                                                                          |                                                    |                                                         | arro, (page 10) or    | uic           | Ŭ                                                                |
| <ul> <li>If your answer if</li> </ul>          | "No," complete blo                                                          |                                                                                                    |                                                                                     | ELEVISION M                                                                              | ADVETS                                             |                                                         |                       |               | Computation of                                                   |
| Is the cable system                            | m located wholly o                                                          |                                                                                                    |                                                                                     | aller markets as de                                                                      |                                                    | ection 76 5 of                                          | FCC rules and re      | oulations in  | 3.75 Fee                                                         |
| effect on June 24,                             |                                                                             |                                                                                                    |                                                                                     |                                                                                          |                                                    |                                                         |                       | guiationio in |                                                                  |
| Yes—Com                                        | plete part 8 of the                                                         | schedule—E                                                                                                    | DO NOT COMI                                                                         | PLETE THE REMA                                                                           | AINDER OF F                                        | PART 6 AND 7                                            | 7                     |               |                                                                  |
| X No—Comp                                      | lete blocks B and                                                           | C below.                                                                                                    |                                                                                     |                                                                                          |                                                    |                                                         |                       |               |                                                                  |
|                                                |                                                                             | BLOC                                                                                                    | CK B: CARR                                                                          | IAGE OF PERM                                                                             | MITTED DS                                          | SEs                                                     |                       |               |                                                                  |
| Column 1:<br>CALL SIGN                         | under FCC rules                                                             | and regulations of the second second se | ons prior to Jui<br>dule. (Note: Th                                                 | part 2, 3, and 4 of<br>ne 25, 1981. For fu<br>ne letter M below r<br>Act of 2010.)       | urther explana                                     | ation of permit                                         | ted stations, see t   | he            |                                                                  |
| Column 2:<br>BASIS OF<br>PERMITTED<br>CARRIAGE | (Note the FCC ru<br>A Stations carri<br>76.61(b)(c)]<br>B Specialty stati   | ules and regued pursuant to a solution as defined                                                                                                    | lations cited b<br>to the FCC ma<br>d in 76.5(kk) (7                                | usis on which you o<br>elow pertain to tho<br>rket quota rules [7<br>76.59(d)(1), 76.61( | se in effect or<br>6.57, 76.59(b<br>e)(1), 76.63(a | n June 24, 198<br>9), 76.61(b)(c),<br>a) referring to 7 | 76.63(a) referring    | ı tc          |                                                                  |
|                                                | D Grandfathered<br>instructions for<br>E Carried pursus<br>*F A station pre | d station (76.0<br>or DSE sched<br>ant to individu<br>eviously carrie<br>JHF station w                                                                                                    | 65) (see parag<br>lule).<br>ual waiver of F<br>ed on a part-tin<br>vithin grade-B o | ne or substitute ba<br>contour, [76.59(d)(                                               | bstitution of g                                    | randfathered s                                          |                       | (5)           |                                                                  |
| Column 3:                                      |                                                                             | e stations ide                                                                                                    | ntified by the I                                                                    | n parts 2, 3, and 4<br>etter "F" in column                                               |                                                    |                                                         | worksheet on page     | e 14 of       |                                                                  |
| 1. CALL<br>SIGN                                | 2. PERMITTED<br>BASIS                                                       | 3. DSE                                                                                                    | 1. CALL<br>SIGN                                                                     | 2. PERMITTED<br>BASIS                                                                    | 3. DSE                                             | 1. CALL<br>SIGN                                         | 2. PERMITTED<br>BASIS | 3. DSE        |                                                                  |
| KERA-CRE                                       |                                                                             | 0.25                                                                                                    |                                                                                     |                                                                                          |                                                    |                                                         |                       |               |                                                                  |
| KERA-TV<br>KERA-WO                             | C<br>M                                                                      | 0.25<br>0.25                                                                                                    |                                                                                     |                                                                                          |                                                    |                                                         |                       |               |                                                                  |
|                                                |                                                                             | 0.20                                                                                                    |                                                                                     |                                                                                          |                                                    |                                                         |                       |               |                                                                  |
|                                                |                                                                             |                                                                                                    |                                                                                     |                                                                                          |                                                    |                                                         |                       |               |                                                                  |
|                                                |                                                                             |                                                                                                    |                                                                                     |                                                                                          |                                                    |                                                         |                       |               |                                                                  |
|                                                |                                                                             |                                                                                                    |                                                                                     |                                                                                          |                                                    |                                                         |                       | 0.75          |                                                                  |
|                                                |                                                                             |                                                                                                    |                                                                                     |                                                                                          |                                                    |                                                         |                       | 0.10          |                                                                  |
|                                                |                                                                             | В                                                                                                    |                                                                                     | MPUTATION OF                                                                             | - 3.75 FEE                                         |                                                         |                       |               |                                                                  |
| Line 1: Enter the                              | total number of                                                             | DSEs from                                                                                                    | part 5 of this                                                                      | schedule                                                                                 |                                                    |                                                         | <u>.</u>              | 0.75          |                                                                  |
| Line 2: Enter the                              | sum of permitte                                                             | ed DSEs fror                                                                                                    | n block B ab                                                                        | ove                                                                                      |                                                    |                                                         |                       | 0.75          |                                                                  |
| Line 3: Subtract<br>(If zero, I                |                                                                             |                                                                                                    |                                                                                     | r of DSEs subjec<br>7 of this schedu                                                     |                                                    | rate.                                                   |                       | 0.00          |                                                                  |
| Line 4: Enter gro                              | oss receipts from                                                           | i space K (p                                                                                                    | age 7)                                                                              |                                                                                          |                                                    |                                                         | x 0.03                | 375           | Do any of the<br>DSEs represent                                  |
| Line 5: Multiply I                             | ine 4 by 0.0375                                                             | and enter su                                                                                                    | um here                                                                             |                                                                                          |                                                    |                                                         |                       |               | partially<br>permited/<br>partially                              |
| Line 6: Enter tota                             | al number of DS                                                             | Es from line                                                                                                    | 3                                                                                   |                                                                                          |                                                    |                                                         | x                     |               | nonpermitted<br>carriage?<br>If yes, see part<br>9 instructions. |
|                                                |                                                                             |                                                                                                    |                                                                                     |                                                                                          |                                                    |                                                         |                       |               | a manuctions.                                                    |
| Line 7: Multiply I                             | ine 6 by line 5 ai                                                          | nd enter her                                                                                                    | e and on line                                                                       | 2, block 3, space                                                                        | e L (page 7)                                       |                                                         | <u> </u>              | 0.00          |                                                                  |

DSE SCHEDULE. PAGE 13.

ACCOUNTING PERIOD: 2017/1

|                                                                                                    | •                                                                                                    |                                       |                                                                                                    |          |                                     |                   |      | C          |       | JLE. PAGE 14. |  |
|----------------------------------------------------------------------------------------------------|----------------------------------------------------------------------------------------------------|---------------------------------------|----------------------------------------------------------------------------------------------------|----------|-------------------------------------|-------------------|------|------------|-------|---------------|--|
| Name                                                                                                    |                                                                                                    |                                       |                                                                                                    |          |                                     |                   |      |            | SYS   | STEM ID#      |  |
| Humo                                                                                                    | CEQUEL COM                                                                                                    | MUNICATIONS L                         | LC                                                                                                    |          |                                     |                   |      |            |       | 037142        |  |
| Worksheet for<br>Computating<br>the DSE<br>Schedule for<br>Permitted<br>Part-Time and<br>Substitute<br>Carriage | <ul> <li>Instructions: You must complete this worksheet for those stations identified by the letter "F" in column 2 of block B, part 6 (i.e., those stations carried prior to June 25, 1981, under former FCC rules governing part-time and substitute carriage.</li> <li>Column 1: List the call sign for each distant station identified by the letter "F" in column 2 of part 6 of the DSE schedule</li> <li>Column 2: Indicate the DSE for this station for a single accounting period, occurring between January 1, 1978 and June 30, 1981</li> <li>Column 3: Indicate the accounting period and year in which the carriage and DSE occurred (e.g., 1981/1)</li> <li>Column 4: Indicate the basis of carriage on which the station was carried by listing one of the following letters</li> <li>(Note that the FCC rules and regulations cited below pertain to those in effect on June 24, 1981.</li> <li>A—Part-time specialty programming: Carriage, on a part-time basis, of specialty programming under FCC rules, section: 76.59(d)(1), 76.61(e)(1), or 76.63 (referring to 76.61(e)(1)).</li> <li>B—Late-night programming: Carriage under FCC rules, sections 76.59(d)(3), 76.61(e)(3), or 76.63 (referring to 76.61(e)(3)).</li> <li>S—Substitute carriage under certain FCC rules, regulations, or authorizations. For further explanation, see page (vi) of the general instructions in the paper SA3 form.</li> <li>Column 5: Indicate the station's DSE for the current accounting period as computed in parts 2, 3, and 4 of this schedule</li> <li>Column 6: Compare the DSE figures listed in columns 2 and 5 and list the smaller of the two figures here. This figure should be enterer in block B, column 3 of part 6 for this station.</li> <li>IMPORTANT: The information you give in columns 2, 3, and 4 must be accurate and is subject to verifcation from the designated statement of account on fle in the Licensing Division.</li> </ul> |                                       |                                                                                                    |          |                                     |                   |      |            |       |               |  |
|                                                                                                    |                                                                                                    |                                       | E EOR STA                                                                                                    |          |                                     | ON A PART-TIME AN |      | TUTE BASIS |       |               |  |
|                                                                                                    | 1. CALL                                                                                                    | 2. PRIOR                              |                                                                                                    | OUNTING  | ייר                                 | 4. BASIS OF       |      | RESENT     | 6 PFR | MITTED        |  |
|                                                                                                    | SIGN                                                                                                    | DSE                                   |                                                                                                    | RIOD     |                                     | CARRIAGE          |      | DSE        |       | SE            |  |
|                                                                                                    |                                                                                                    |                                       |                                                                                                    | -        |                                     |                   |      | -          |       | -             |  |
|                                                                                                    |                                                                                                    |                                       |                                                                                                    |          |                                     |                   |      |            |       |               |  |
|                                                                                                    |                                                                                                    |                                       |                                                                                                    |          |                                     |                   |      |            |       |               |  |
|                                                                                                    |                                                                                                    |                                       |                                                                                                    |          |                                     |                   |      |            |       |               |  |
|                                                                                                    |                                                                                                    |                                       |                                                                                                    |          |                                     |                   |      |            |       |               |  |
|                                                                                                    |                                                                                                    |                                       |                                                                                                    |          |                                     |                   |      |            |       |               |  |
|                                                                                                    |                                                                                                    |                                       |                                                                                                    |          |                                     |                   |      |            |       |               |  |
|                                                                                                    |                                                                                                    |                                       |                                                                                                    |          |                                     |                   |      |            |       |               |  |
|                                                                                                    |                                                                                                    |                                       |                                                                                                    |          |                                     |                   |      |            |       |               |  |
|                                                                                                    |                                                                                                    |                                       |                                                                                                    |          |                                     |                   |      |            |       |               |  |
|                                                                                                    |                                                                                                    |                                       |                                                                                                    |          |                                     |                   |      |            |       |               |  |
|                                                                                                    |                                                                                                    |                                       |                                                                                                    |          |                                     |                   |      |            |       |               |  |
| 7<br>Computation<br>of the<br>Syndicated<br>Exclusivity<br>Surcharge                                            | Instructions: Block A must be completed.<br>In block A:<br>If your answer is "Yes," complete blocks B and C, below.<br>If your answer is "No," leave blocks B and C blank and complete part 8 of the DSE schedule.<br>BLOCK A: MAJOR TELEVISION MARKET<br>• Is any portion of the cable system within a top 100 major television market as defined by section 76.5 of FCC rules in effect June 24, 1981?                                                                                                    |                                       |                                                                                                    |          |                                     |                   |      |            |       | 31?           |  |
| U                                                                                                    | _                                                                                                    | blocks B and C .                      | . ,                                                                                                    |          |                                     |                   |      |            |       |               |  |
|                                                                                                    |                                                                                                    | DIOCKS D AND C .                      |                                                                                                    |          | X No—Proceed to part 8              |                   |      |            |       |               |  |
|                                                                                                    | BLOCK B: C                                                                                                    | arriage of VHF/Grade                  | e B Contour                                                                                                    | Stations | BLOCK C: Computation of Exempt DSEs |                   |      |            |       |               |  |
|                                                                                                    | Is any station listed in<br>commercial VHF stati<br>or in part, over the ca                                                                                                    | ion that places a grad<br>ble system? | Was any station listed in block B of part 7 carried in any commu-<br>nity served by the cable system prior to March 31, 1972? (refe<br>to former FCC rule 76.159)<br>Yes—List each station below with its appropriate permitted DSE |          |                                     |                   | refe |            |       |               |  |
|                                                                                                    | Yes—List each station below with its appropriate permitted DSE X No—Enter zero and proceed to part 8.                                                                                                    |                                       |                                                                                                    |          |                                     | X No—Enter zero a |      |            | ·     |               |  |
|                                                                                                    | CALL SIGN                                                                                                    | DSE C/                                | ALL SIGN                                                                                                    | DSE      |                                     | CALL SIGN         | DSE  | CALL SIG   | N     | DSE           |  |
|                                                                                                    |                                                                                                    |                                       |                                                                                                    |          |                                     |                   |      |            |       |               |  |
|                                                                                                    |                                                                                                    |                                       |                                                                                                    |          |                                     |                   |      |            |       |               |  |
|                                                                                                    |                                                                                                    |                                       |                                                                                                    |          |                                     |                   |      |            |       |               |  |
|                                                                                                    |                                                                                                    |                                       |                                                                                                    |          |                                     |                   |      |            |       |               |  |
|                                                                                                    |                                                                                                    |                                       |                                                                                                    |          |                                     |                   |      |            |       |               |  |
|                                                                                                    |                                                                                                    |                                       |                                                                                                    |          |                                     |                   |      |            |       |               |  |
|                                                                                                    |                                                                                                    |                                       |                                                                                                    |          |                                     |                   |      |            |       |               |  |
|                                                                                                    |                                                                                                    | ↓ ↓                                   |                                                                                                    |          |                                     |                   |      |            |       |               |  |
|                                                                                                    |                                                                                                    | то                                    | TAL DSEs                                                                                                    | 0.00     |                                     |                   |      | TOTAL DS   | Es    | 0.00          |  |

| DSE SCHEDULE. | PAGE15. |
|---------------|---------|
|---------------|---------|

| BLOCK D: COMPUTATION OF THE SYNDICATED EXCLUSIVITY SURCHARGE                                                                                                    | Ξ                                |
|----------------------------------------------------------------------------------------------------|----------------------------------|
| Section<br>1 Enter the amount of gross receipts from space K (page 7)                                                                                                    | 576,163.11 7                     |
| Section 2 A. Enter the total DSEs from block B of part 7                                                                                                    | 0.00 Computation                 |
| B. Enter the total number of exempt DSEs from block C of part 7                                                                                                    |                                  |
| C. Subtract line B from line A and enter here. This is the total number of DSEs subject to the surcharge computation. If zero, proceed to part 8                                                                                                    | Exclusivity<br>Surcharge<br>0.00 |
| Is any portion of the cable system within a top 50 television market as defined by the FCC?      Yes—Complete section 3 below.     X No—Complete section 4 below.                                                                                                    | below.                           |
| SECTION 3: TOP 50 TELEVISION MARKET                                                                                                    |                                  |
| Section       • Did your cable system retransmit the signals of any partially distant television stations during the accounting period         3a       Yes—Complete part 9 of this schedule.         X       No—Complete the applicable section below.                                  | d?                               |
| If the figure in section 2, line C is 4.000 or less, compute your surcharge here and leave section 3b blank. NOTE: If is 1.0 or less, multiply the gross receipts by .00599 by the DSE. Enter the result on line A below.                                                                | the DSE                          |
| A. Enter 0.00599 of gross receipts (the amount in section1)                                                                                                    |                                  |
| B. Enter 0.00377 of gross receipts (the amount in section.1)                                                                                                    |                                  |
| C. Subtract 1.000 from total permitted DSEs (the figure on line C in section 2) and enter here                                                                                                    |                                  |
| D. Multiply line B by line C and enter here                                                                                                    |                                  |
| E. Add lines A and D. This is your surcharge.<br>Enter here and on line 2 of block 4 in space L (page 7)<br>Syndicated Exclusivity Surcharge                                                                                                    |                                  |
| Section<br>3b If the figure in section 2, line C is more than 4.000, compute your surcharge here and leave section 3a blank.                                                                                                    |                                  |
| A. Enter 0.00599 of gross receipts (the amount in section 1)                                                                                                    |                                  |
| B. Enter 0.00377 of gross receipts (the amount in section 1)                                                                                                    |                                  |
| C. Multiply line B by 3.000 and enter here                                                                                                    |                                  |
| D. Enter 0.00178 of gross receipts (the amount in section 1)                                                                                                    |                                  |
| E. Subtract 4.000 from total DSEs (the fgure on line C in section 2) and enter here                                                                                                    |                                  |
| F. Multiply line D by line E and enter here                                                                                                    |                                  |
| G. Add lines A, C, and F. This is your surcharge.<br>Enter here and on line 2 of block 4 in space L (page 7)<br>Syndicated Exclusivity Surcharge                                                                                                    |                                  |
| SECTION 4: SECOND 50 TELEVISION MARKET                                                                                                    |                                  |
| Did your cable system retransmit the signals of any partially distant television stations during the accounting period?                                                                                                    | ?                                |
| Section 4a Yes—Complete part 9 of this schedule. X No—Complete the applicable section below.                                                                                                    |                                  |
| If the figure in section 2, line C is 4.000 or less, compute your surcharge here and leave section 4b blank. NOTE: If is 1.0 or less, multiply the gross receipts by 0.003 by the DSE. Enter the result on line A below.<br>A. Enter 0.00300 of gross receipts (the amount in section 1) | the DSE                          |
| B. Enter 0.00189 of gross receipts (the amount in section 1)                                                                                                    |                                  |
| C.Subtract 1.000 from total permitted DSEs (the fgure on line C in section 2) and enter here                                                                                                    |                                  |
| D. Multiply line B by line C and enter here                                                                                                    |                                  |
| E. Add lines A and D. This is your surcharge.<br>Enter here and on line 2 of block 4 in space L (page 7)<br>Syndicated Exclusivity Surcharge                                                                                                    |                                  |

### ACCOUNTING PERIOD: 2017/1

|                                         |                                                                                                    |                                                                                                    | DULE. PAGE 16.       |  |  |  |  |  |  |
|-----------------------------------------|----------------------------------------------------------------------------------------------------|----------------------------------------------------------------------------------------------------|----------------------|--|--|--|--|--|--|
| Name                                    |                                                                                                    | ME OF OWNER OF CABLE SYSTEM:<br>CEQUEL COMMUNICATIONS LLC                                                                                                    | SYSTEM ID#<br>037142 |  |  |  |  |  |  |
| 7                                       | Section<br>4b                                                                                                    | If the figure in section 2, line C is more than 4.000, compute your surcharge here and leave section 4a blank.                                                                                                    |                      |  |  |  |  |  |  |
| Computation                             |                                                                                                    | A. Enter 0.00300 of gross receipts (the amount in section 1)                                                                                                    |                      |  |  |  |  |  |  |
| of the<br>Syndicated<br>Exclusivity     |                                                                                                    | B. Enter 0.00189 of gross receipts (the amount in section 1)                                                                                                    |                      |  |  |  |  |  |  |
| Surcharge                               |                                                                                                    | C. Multiply line B by 3.000 and enter here                                                                                                    |                      |  |  |  |  |  |  |
|                                         |                                                                                                    | D. Enter 0.00089 of gross receipts (the amount in section 1)                                                                                                    |                      |  |  |  |  |  |  |
|                                         |                                                                                                    | E. Subtract 4.000 from the total DSEs (the figure on line C in section 2) and enter here.                                                                                                    |                      |  |  |  |  |  |  |
|                                         |                                                                                                    | F. Multiply line D by line E and enter here                                                                                                    |                      |  |  |  |  |  |  |
|                                         |                                                                                                    | G. Add lines A, C, and F. This is your surcharge.<br>Enter here and on line 2, block 4, space L (page 7)                                                                                                    |                      |  |  |  |  |  |  |
|                                         |                                                                                                    | Syndicated Exclusivity Surcharge                                                                                                    | <u></u> .            |  |  |  |  |  |  |
| 8<br>Computation<br>of<br>Base Rate Fee | <ul> <li>Instructions:</li> <li>You must complete this part of the DSE schedule for the SUM OF PERMITTED DSEs in part 6, block B; however, if block A of part 6 was checked "Yes," use the total number of DSEs from part 5.</li> <li>In block A, indicate, by checking "Yes" or "No," whether your system carried any partially distant stations.</li> <li>If your answer is "No," compute your system's base rate fee in block B. Leave part 9 blank.</li> <li>If your answer is "Yes" (that is, if you carried one or more partially distant stations), you must complete part 9. Leave block B below blank.</li> <li>What is a partially distant station? A station is "partially distant" if, at the time your system carried it, some of your subscribers were located within that station's local service area and others were located outside that area. For the definition of a station's "local service area," see page (v) of the general instructions.</li> </ul> |                                                                                                    |                      |  |  |  |  |  |  |
|                                         |                                                                                                    | BLOCK A: CARRIAGE OF PARTIALLY DISTANT STATIONS                                                                                                    |                      |  |  |  |  |  |  |
|                                         | • Did y                                                                                                    | our cable system retransmit the signals of any partially distant television stations during the accounting period?                                                                                                    |                      |  |  |  |  |  |  |
|                                         | C                                                                                                    | Yes—Complete part 9 of this schedule. X No—Complete the following sections.                                                                                                    |                      |  |  |  |  |  |  |
|                                         |                                                                                                    | BLOCK B: NO PARTIALLY DISTANT STATIONS—COMPUTATION OF BASE RATE FEE                                                                                                    |                      |  |  |  |  |  |  |
|                                         | Section<br>1                                                                                                    | Enter the amount of gross receipts from space K (page 7)                                                                                                    | 11                   |  |  |  |  |  |  |
|                                         | Section<br>2                                                                                                    | Enter the total number of permitted DSEs from block B, part 6 of this schedule.<br>(If block A of part 6 was checked "Yes,"<br>use the total number of DSEs from part 5.)                                                                | .75                  |  |  |  |  |  |  |
|                                         | Section<br>3                                                                                                    | If the figure in section 2 is <b>4.000 or less</b> , compute your base rate fee here and leave section 4 blank.<br>NOTE: If the DSE is 1.0 or less, multiply the gross receipts by 0.01064 by the DSE. Enter the result on line A below. |                      |  |  |  |  |  |  |
|                                         |                                                                                                    | A. Enter 0.01064 of gross receipts         (the amount in section 1)                                                                                                    | 78                   |  |  |  |  |  |  |
|                                         |                                                                                                    | B. Enter 0.00701 of gross receipts (the amount in section 1)▶ \$ 4,038.90                                                                                                    |                      |  |  |  |  |  |  |
|                                         |                                                                                                    | C. Subtract 1.000 from total DSEs (the figure in section 2) and enter here ▶                                                                                                    |                      |  |  |  |  |  |  |
|                                         |                                                                                                    | D. Multiply line B by line C and enter here                                                                                                    |                      |  |  |  |  |  |  |
|                                         |                                                                                                    | E. Add lines A, and D. This is your base rate fee. Enter here<br>and in block 3, line 1, space L (page 7)                                                                                                    | 1 507 70             |  |  |  |  |  |  |
|                                         |                                                                                                    | Base Rate Fee                                                                                                    | 4,597.78             |  |  |  |  |  |  |

| LEGAL N          | AME OF OWNER OF CABLE SYSTEM: SYSTEM ID#                                                                                                    | News                       |
|------------------|----------------------------------------------------------------------------------------------------|----------------------------|
| CEQU             | IEL COMMUNICATIONS LLC 037142                                                                                                    | Name                       |
| Scoti            | If the figure in section 2 is <b>more than 4.000</b> , compute your base rate fee here and leave section 3 blank.                                                                                                    |                            |
| Section 4        |                                                                                                    | 0                          |
|                  | A. Enter 0.01064 of gross receipts                                                                                                    | 8                          |
|                  | (the amount in section 1)                                                                                                    |                            |
|                  | B. Enter 0.00701 of gross receipts                                                                                                    | Computation                |
|                  | (the amount in section 1)                                                                                                    | of                         |
|                  | C. Multiply line B by 3.000 and enter here                                                                                                    | Base Rate Fee              |
|                  |                                                                                                    |                            |
|                  | D. Enter 0.00330 of gross receipts (the amount in section 1) ► \$                                                                                                    |                            |
|                  |                                                                                                    |                            |
|                  | E. Subtract 4.000 from total DSEs (the figure in section 2) and enter here                                                                                                    |                            |
|                  |                                                                                                    |                            |
|                  | F. Multiply line D by line E and enter here                                                                                                    |                            |
|                  | G. Add lines A, C, and F. This is your base rate fee.                                                                                                    |                            |
|                  | Enter here and in block 3, line 1, space L (page 7)                                                                                                    |                            |
|                  | Base Rate Fee 0.00                                                                                                    |                            |
| IMPOR            | TANT: It is no longer necessary to report television signals on a system-wide basis. Carriage of television broadcast signals shall                                                                                                    |                            |
|                  | be reported on a community-by-community basis (subscriber groups) if the cable system reported multiple channel line-ups in                                                                                                    | 9                          |
|                  | eral: If any of the stations you carried were partially distant, the statute allows you, in computing your base rate fee, to exclude                                                                                                    | Computation                |
|                  | from subscribers located within the station's local service area, from your system's total gross receipts. To take advantage of this on, you must:                                                                                                    | of                         |
|                  |                                                                                                    | Base Rate Fee<br>and       |
|                  | livide all of your subscribers into subscriber groups, each group consisting entirely of subscribers that are distant to the same<br>or the same group of stations. Next: Treat each subscriber group as if it were a separate cable system. Determine the number of                                                        | Syndicated                 |
| DSEs a           | nd the portion of your system's gross receipts attributable to that group, and calculate a separate base rate fee for each group.                                                                                                    | Exclusivity<br>Surcharge   |
| •                | Add up the separate base rate fees for each subscriber group. That total is the base rate fee for your system.                                                                                                    | for                        |
|                  | If any portion of your cable system is located within the top 100 television market and the station is not exempt in part 7, you must mpute a Syndicated Exclusivity Surcharge for each subscriber group. In this case, complete both block A and B below. However,                                                         | Partially<br>Distant       |
|                  | cable system is wholly located outside all major television markets, complete block A only.                                                                                                    | Stations, and              |
| How to           | Identify a Subscriber Group for Partially Distant Stations                                                                                                    | for Partially<br>Permitted |
|                  | For each community served, determine the local service area of each wholly distant and each partially distant station you                                                                                                    | Stations                   |
|                  | to that community.                                                                                                    |                            |
| outside          | For each wholly distant and each partially distant station you carried, determine which of your subscribers were located<br>the station's local service area. A subscriber located outside the local service area of a station is distant to that station (and, by<br>the token, the station is distant to the subscriber.) |                            |
| -                | Divide your subscribers into subscriber groups according to the complement of stations to which they are distant. Each                                                                                                    |                            |
|                  | per group must consist entirely of subscribers who are distant to exactly the same complement of stations. Note that a cable will have only one subscriber group when the distant stations it carried have local service areas that coincide.                                                                               |                            |
| Compu<br>groups. | ting the base rate fee for each subscriber group: Block A contains separate sections, one for each of your system's subscriber                                                                                                    |                            |
|                  | section:                                                                                                    |                            |
|                  | y the communities/areas represented by each subscriber group.                                                                                                    |                            |
|                  | he call sign for each of the stations in the subscriber group's complement—that is, each station that is distant to all of the<br>bers in the group.                                                                                                    |                            |
| • lf:            |                                                                                                    |                            |
| 1) your          | system is located wholly outside all major and smaller television markets, give each station's DSE as you gave it in parts 2, 3,                                                                                                    |                            |
|                  | f this schedule; or,                                                                                                    |                            |
|                  | portion of your system is located in a major or smaller televison market, give each station's DSE as you gave it in block B,<br>6 of this schedule.                                                                                                    |                            |
| • Add th         | e DSEs for each station. This gives you the total DSEs for the particular subscriber group.                                                                                                    |                            |
|                  | ate gross receipts for the subscriber group. For further explanation of gross receipts see page (vii) of the general instructions paper SA3 form.                                                                                                    |                            |
| • Comp           | ute a base rate fee for each subscriber group using the formula outline in block B of part 8 of this schedule on the preceding                                                                                                    |                            |
| DSEs f           | n making this computation, use the DSE and gross receipts figure applicable to the particular subscriber group (that is, the total<br>or that group's complement of stations and total gross receipts from the subscribers in that group). You do not need to show your<br>acculations on the form.                         |                            |

|      | LEGAL NAME OF OWNER OF CABLE SYSTEM: SYSTEM:                                                                                                    | STEM II |
|------|----------------------------------------------------------------------------------------------------|---------|
| Name | CEQUEL COMMUNICATIONS LLC                                                                                                    | 03714   |
|      | Guidance for Computing the Royalty Fee for Partially Permitted/Partially NonPermitted Signals                                                                                                    |         |
|      | Step 1: Use part 9, block A, of the DSE Schedule to establish subscriber groups to compute the base rate fee for wholly and                                                                                                    |         |
|      | partially permitted distant signals. Write "Permitted Signals" at the top of the page. Note: One or more permitted signals in these subscriber groups may be partially distant.                                                                                       |         |
|      | Step 2: Use a separate part 9, block A, to compute the 3.75 percent fee for wholly nonpermitted and partially nonpermitted distant signals. Write "Nonpermitted 3.75 stations" at the top of this page. Multiply the subscriber group gross receipts by total DSEs by |         |
|      | .0375 and enter the grand total 3.75 percent fees on line 2, block 3, of space L. Important: The sum of the gross receipts reported                                                                                                    |         |
|      | for each part 9 used in steps 1 and 2 must equal the amount reported in space K. <b>Step 3:</b> Use part 9, block B, to compute a syndicated exclusivity surcharge for any wholly or partially permitted distant                                                      |         |
|      | signals from step 1 that is subject to this surcharge.                                                                                                    |         |
|      | Guidance for Computing the Royalty Fee for Carriage of Distant and Partially Distant Multicast Streams           Step 1:         Use part 9, Block A, of the DSE Schedule to report each distant multicast stream of programming that is transmitted from             |         |
|      | a primary television broadcast signal. Only the base rate fee should be computed for each multicast stream. The 3.75 Percent Rate                                                                                                    | e       |
|      | and Syndicated Exclusivity Surcharge are not applicable to the secondary transmission of a multicast stream.                                                                                                    |         |
|      | You must report but not assign a DSE value for the retransmission of a multicast stream that is the subject of a written agreement                                                                                                    |         |
|      | entered into on or before June 30, 2009 between a cable system or an association representing the cable system and a primary transmitter or an association representing the primary transmitter.                                                                      |         |
|      |                                                                                                    |         |
|      |                                                                                                    |         |
|      |                                                                                                    |         |
|      |                                                                                                    |         |
|      |                                                                                                    |         |
|      |                                                                                                    |         |
|      |                                                                                                    |         |
|      |                                                                                                    |         |
|      |                                                                                                    |         |
|      |                                                                                                    |         |
|      |                                                                                                    |         |
|      |                                                                                                    |         |
|      |                                                                                                    |         |
|      |                                                                                                    |         |
|      |                                                                                                    |         |
|      |                                                                                                    |         |
|      |                                                                                                    |         |
|      |                                                                                                    |         |
|      |                                                                                                    |         |
|      |                                                                                                    |         |
|      |                                                                                                    |         |
|      |                                                                                                    |         |
|      |                                                                                                    |         |
|      |                                                                                                    |         |
|      |                                                                                                    |         |

| LEGAL NAME OF OWNER                                                                                                    |          |                       |                                    |                                     |                | SY               | STEM ID#<br>037142 | Name                |
|----------------------------------------------------------------------------------------------------|----------|-----------------------|------------------------------------|-------------------------------------|----------------|------------------|--------------------|---------------------|
| BL                                                                                                    |          |                       |                                    | TE FEES FOR EACH                    |                |                  |                    |                     |
| FIRST SUBSCRIBER GROUP                                                                                                    |          |                       |                                    |                                     | SECOND         | SUBSCRIBER GROUP | )                  | 9                   |
| COMMUNITY/ AREA                                                                                                    |          |                       | COMMUNITY/ AREA                    |                                     |                | Computation      |                    |                     |
| CALL SIGN                                                                                                    | DSE      | CALL SIGN             | DSE                                | CALL SIGN                           | DSE            | CALL SIGN        | DSE                | of                  |
|                                                                                                    |          |                       |                                    |                                     |                |                  |                    | Base Rate Fee       |
|                                                                                                    |          |                       |                                    |                                     |                |                  |                    | and<br>Syndicated   |
|                                                                                                    |          |                       |                                    |                                     |                |                  |                    | Exclusivity         |
|                                                                                                    |          |                       |                                    |                                     |                |                  |                    | Surcharge           |
|                                                                                                    |          |                       |                                    |                                     |                |                  |                    | for                 |
|                                                                                                    |          |                       |                                    |                                     |                |                  |                    | Partially           |
|                                                                                                    |          |                       |                                    |                                     |                |                  |                    | Distant<br>Stations |
|                                                                                                    |          |                       |                                    |                                     |                |                  |                    | Stations            |
|                                                                                                    |          |                       |                                    |                                     |                |                  |                    |                     |
|                                                                                                    |          |                       |                                    |                                     |                |                  |                    |                     |
|                                                                                                    |          |                       |                                    |                                     |                |                  |                    |                     |
|                                                                                                    |          |                       |                                    |                                     |                |                  |                    |                     |
| Total DSEs                                                                                                    | <u> </u> |                       | 0.00                               | Total DSEs                          | ļ              |                  | 0.00               |                     |
| Gross Receipts First Group \$ 0.00                                                                                                    |          |                       |                                    | Gross Receipts Second Group \$ 0.00 |                |                  |                    |                     |
|                                                                                                    |          |                       |                                    |                                     |                |                  |                    |                     |
| Base Rate Fee First Group \$ 0.00                                                                                                    |          |                       | 0.00                               | Base Rate Fee Secon                 |                | \$               | 0.00               |                     |
| THIRD SUBSCRIBER GROUP                                                                                                    |          |                       |                                    | FOURTH SUBSCRIBER GROUP             |                |                  |                    |                     |
| COMMUNITY/ AREA                                                                                                    |          |                       |                                    | COMMUNITY/ AREA                     |                |                  |                    |                     |
| CALL SIGN                                                                                                    | DSE      | CALL SIGN             | DSE                                | CALL SIGN                           | DSE            | CALL SIGN        | DSE                |                     |
|                                                                                                    |          |                       |                                    |                                     |                |                  |                    |                     |
|                                                                                                    |          |                       |                                    |                                     |                |                  |                    |                     |
|                                                                                                    |          |                       |                                    |                                     |                |                  |                    |                     |
|                                                                                                    |          |                       |                                    |                                     |                |                  |                    |                     |
|                                                                                                    |          |                       |                                    |                                     |                |                  |                    |                     |
|                                                                                                    |          |                       |                                    |                                     |                |                  |                    |                     |
|                                                                                                    |          |                       |                                    |                                     |                |                  |                    |                     |
|                                                                                                    |          |                       |                                    |                                     | <mark>.</mark> |                  |                    |                     |
|                                                                                                    |          |                       |                                    |                                     |                |                  |                    |                     |
|                                                                                                    |          |                       |                                    |                                     |                |                  |                    |                     |
|                                                                                                    |          |                       |                                    |                                     |                |                  |                    |                     |
|                                                                                                    |          |                       |                                    |                                     |                |                  |                    |                     |
|                                                                                                    |          |                       |                                    |                                     |                |                  |                    |                     |
| Total DSEs 0.00                                                                                                    |          | Total DSEs            |                                    |                                     | 0.00           |                  |                    |                     |
| Gross Receipts Third Group \$ 0.00                                                                                                    |          | Gross Receipts Fourth | Group                              | \$                                  | 0.00           |                  |                    |                     |
| Base Rate Fee Third Group \$ 0.00                                                                                                    |          | 0.00                  | Base Rate Fee Fourth Group \$ 0.00 |                                     |                |                  |                    |                     |
| Base Rate Fee: Add the base rate fees for each subscriber group as shown in the boxes above.         Enter here and in block 3, line 1, space L (page 7)         \$ |          |                       |                                    |                                     |                |                  |                    |                     |

| LEGAL NAME OF OV                                                                                                    |                |                  |                            |                             |               | 5                | 6YSTEM ID#<br>037142 | Name              |
|----------------------------------------------------------------------------------------------------|----------------|------------------|----------------------------|-----------------------------|---------------|------------------|----------------------|-------------------|
|                                                                                                    | BLOCK A:       | COMPUTATION C    | F BASE RA                  | TE FEES FOR EA              |               |                  |                      |                   |
| FIRST SUBSCRIBER GROUP                                                                                                 |                |                  | SECOND SUBSCRIBER GROUP    |                             |               |                  | 0                    |                   |
| COMMUNITY/ ARE                                                                                                    | A              |                  |                            | COMMUNITY/ ARE              | ΞΑ            |                  |                      | 9                 |
| CALL SIGN                                                                                                    | DSE            | CALL SIGN        | DSE                        | CALL SIGN                   | DSE           | CALL SIGN        | DSE                  | Computation<br>of |
| CALL SIGN                                                                                                    | DSE            | CALL SIGN        | DGE                        | CALL SIGN                   | DGE           | CALL SIGN        | DSE                  | Base Rate Fe      |
|                                                                                                    |                |                  |                            |                             |               |                  |                      | and               |
|                                                                                                    |                |                  |                            |                             |               |                  |                      | Syndicated        |
|                                                                                                    |                |                  |                            |                             |               |                  |                      | Exclusivity       |
|                                                                                                    |                |                  |                            |                             |               |                  |                      | Surcharge         |
|                                                                                                    |                |                  |                            |                             | ••••••        |                  |                      | for<br>Partially  |
|                                                                                                    |                | •                |                            |                             |               |                  |                      | Distant           |
|                                                                                                    |                |                  |                            |                             |               |                  |                      | Stations          |
|                                                                                                    |                |                  |                            |                             |               |                  |                      |                   |
|                                                                                                    |                |                  |                            |                             |               |                  |                      |                   |
|                                                                                                    |                |                  |                            |                             | <mark></mark> |                  | ·····                |                   |
|                                                                                                    |                |                  |                            |                             |               | •                |                      |                   |
|                                                                                                    |                |                  |                            |                             |               |                  |                      |                   |
| Total DSEs                                                                                                    |                |                  | 0.00                       | Total DSEs                  |               | •••              | 0.00                 |                   |
|                                                                                                    |                | \$               | 0.00                       | Gross Receipts Second Group |               | \$               | 0.00                 |                   |
|                                                                                                    | ·              |                  |                            |                             | ·             |                  |                      |                   |
| Base Rate Fee Firs                                                                                                    | t Group        | \$               | 0.00                       | Base Rate Fee Sec           | cond Group    | \$               | 0.00                 |                   |
|                                                                                                    | THIRD          | SUBSCRIBER GRO   | OUP                        |                             | FOURTH        | I SUBSCRIBER GRO | UP                   |                   |
| COMMUNITY/ ARE                                                                                                    | A              |                  |                            | COMMUNITY/ ARE              | EA            |                  |                      |                   |
| CALL SIGN                                                                                                    | DSE            | CALL SIGN        | DSE                        | CALL SIGN                   | DSE           | CALL SIGN        | DSE                  |                   |
|                                                                                                    | ·····          |                  |                            |                             | ••••••        |                  |                      |                   |
|                                                                                                    |                | •                |                            |                             |               |                  |                      |                   |
|                                                                                                    |                |                  |                            |                             |               |                  |                      |                   |
|                                                                                                    |                |                  |                            |                             |               |                  |                      |                   |
|                                                                                                    |                |                  |                            |                             |               |                  |                      |                   |
|                                                                                                    | ·····          |                  |                            |                             | ••••••        |                  |                      |                   |
|                                                                                                    |                | +                |                            |                             |               | +                |                      |                   |
|                                                                                                    |                |                  |                            |                             |               |                  |                      |                   |
|                                                                                                    |                |                  |                            |                             |               |                  |                      |                   |
|                                                                                                    |                |                  |                            |                             | <mark></mark> |                  | <mark></mark>        |                   |
|                                                                                                    |                |                  |                            |                             | <mark></mark> |                  |                      |                   |
|                                                                                                    |                |                  |                            |                             |               | ++               |                      |                   |
| Total DSEs                                                                                                    |                |                  | 0.00                       | Total DSEs                  |               | ··               | 0.00                 |                   |
| Gross Receipts Third Group                                                                                             |                | \$ 0.00          |                            | Gross Receipts Fourth Group |               | \$ 0.00          |                      |                   |
|                                                                                                    |                |                  |                            |                             |               |                  |                      |                   |
| Base Rate Fee Third Group \$ 0.                                                                                        |                | 0.00             | Base Rate Fee Fourth Group |                             | \$ 0.00       |                  |                      |                   |
|                                                                                                    |                |                  |                            | u                           |               |                  |                      |                   |
| Base Rate Fee: Add the base rate fees for each subscriber group<br>Enter here and in block 3, line 1, space L (page 7) |                |                  |                            | as shown in the box         | es above.     | ¢                | 0.00                 |                   |
| Enter here and in bl                                                                                                   | юск 3, IIne 1, | space L (page 7) |                            |                             |               | \$ 0.00          |                      |                   |

| Name                                                                | LEGAL NAME OF OWNER OF CABLE SYSTEM:                                                                                                    | FORM SA3E, PAGE 20.<br>SYSTEM ID#                                                                                                    |  |  |  |  |  |
|---------------------------------------------------------------------|----------------------------------------------------------------------------------------------------|----------------------------------------------------------------------------------------------------|--|--|--|--|--|
|                                                                     |                                                                                                    | 037142                                                                                                    |  |  |  |  |  |
| 9                                                                   | BLOCK B: COMPUTATION OF SYNDICATED EXCLUSIVITY SURCHARGE FOR EACH SUBSCRIBER GROUP<br>If your cable system is located within a top 100 television market and the station is not exempt in Part 7, you mustalso compute a<br>Syndicated Exclusivity Surcharge. Indicate which major television market any portion of your cable system is located in as defined<br>by content 76.5 of ECC subsciences and the station is not exempt in Part 7.                                                                                                    |                                                                                                    |  |  |  |  |  |
| Computation<br>of                                                   |                                                                                                    | Second 50 major television market                                                                                                    |  |  |  |  |  |
| Base Rate Fee<br>and<br>Syndicated                                  | INSTRUCTIONS:<br>Step 1: In line 1, give the total DSEs by subscriber group for commerce this schedule.                                                                                                    |                                                                                                    |  |  |  |  |  |
| Exclusivity<br>Surcharge<br>for<br>Partially<br>Distant<br>Stations | <ul> <li>Step 2: In line 2, give the total number of DSEs by subscriber group for the VHF Grade B contour stations that were classified as Exempt DSEs in block C, part 7 of this schedule. If none enter zero.</li> <li>Step 3: In line 3, subtract line 2 from line 1. This is the total number of DSEs used to compute the surcharge.</li> <li>Step 4: Compute the surcharge for each subscriber group using the formula outlined in block D, section 3 or 4 of part 7 of this schedule. In making this computation, use gross receipts figures applicable to the particular group. You do not need to show your actual calculations on this form.</li> </ul> |                                                                                                    |  |  |  |  |  |
|                                                                     | FIRST SUBSCRIBER GROUP                                                                                                    | SECOND SUBSCRIBER GROUP                                                                                                    |  |  |  |  |  |
|                                                                     | Line 1: Enter the VHF DSEs                                                                                                    | Line 1: Enter the VHF DSEs                                                                                                    |  |  |  |  |  |
|                                                                     | Line 2: Enter the Exempt DSEs                                                                                                    | Line 2: Enter the Exempt DSEs                                                                                                    |  |  |  |  |  |
|                                                                     | Line 3: Subtract line 2 from line 1<br>and enter here. This is the<br>total number of DSEs for<br>this subscriber group<br>subject to the surcharge<br>computation                                                                                                    | Line 3: Subtract line 2 from line 1<br>and enter here. This is the<br>total number of DSEs for<br>this subscriber group<br>subject to the surcharge<br>computation |  |  |  |  |  |
|                                                                     | SURCHARGE<br>First Group                                                                                                    | SURCHARGE<br>Second Group                                                                                                    |  |  |  |  |  |
|                                                                     | THIRD SUBSCRIBER GROUP FOURTH SUBSCRIBER GROUP                                                                                                    |                                                                                                    |  |  |  |  |  |
|                                                                     | Line 1: Enter the VHF DSEs Line 2: Enter the Exempt DSEs                                                                                                    | Line 1: Enter the VHF DSEs                                                                                                    |  |  |  |  |  |
|                                                                     | Line 3: Subtract line 2 from line 1<br>and enter here. This is the<br>total number of DSEs for<br>this subscriber group<br>subject to the surcharge<br>computation                                                                                                    | Line 3: Subtract line 2 from line 1<br>and enter here. This is the<br>total number of DSEs for<br>this subscriber group<br>subject to the surcharge<br>computation |  |  |  |  |  |
|                                                                     | SYNDICATED EXCLUSIVITY<br>SURCHARGE<br>Third Group                                                                                                    | SYNDICATED EXCLUSIVITY<br>SURCHARGE<br>Fourth Group                                                                                                    |  |  |  |  |  |
|                                                                     | SYNDICATED EXCLUSIVITY SURCHARGE: Add the surcharge for ea<br>in the boxes above. Enter here and in block 4, line 2 of space L (page 7                                                                                                    |                                                                                                    |  |  |  |  |  |
|                                                                     |                                                                                                    |                                                                                                    |  |  |  |  |  |
|                                                                     |                                                                                                    |                                                                                                    |  |  |  |  |  |